Муниципальное общеобразовательное учреждение «Средняя общеобразовательная школа п. Учебный Ершовского района Саратовской области» им. Героя Советского Союза Сергеева П.Е.

#### Принята

на заседании педагогического совета МОУ «СОШ п. Учебный Ершовского района Саратовской области им. Героя Советского Союза Сергеева П.Е.

#### Утверждаю

Директор МОУ «СОШ п. Учебный Ершовского района Саратовской области им. Героя Советского Союза Сергеева П.Е. С.В.Кибиткина

Протокол от 21.08.2023 г. № 1

Приказ от 21.08.2023 г. № 240

Дополнительная общеобразовательная общеразвивающая программа естественнонаучной направленности «Экспериментальная биология», реализуемая на базе Центра «ТОЧКА РОСТА»

> Возраст детей: 15 - 17 лет Срок реализации - 1 год

Автор - составитель: Тихонова Елена Александровна, педагог дополнительного образования

п. Учебный, 2023 г.

#### **РАЗДЕЛ 1«КОМПЛЕКС ОСНОВНЫХ ХАРАКТЕРИСТИК ПРОГРАММЫ»**

#### **1.1. Пояснительная записка**

Дополнительная общеобразовательная общеразвивающая программа естественнонаучной направленности **«Экспериментальная биология»** реализуемая в Центре образования естественнонаучной направленности «Точка роста» предназначена для проведения экспериментальных работ по биологии с использованием цифровых измерительных приборов.

Дополнительная общеобразовательная общеразвивающая программа **«Экспериментальная биология»** МОУ «СОШ п. Учебный Ершовского района Саратовской области» им. Героя Советского Союза Сергеева П.Е. разработана в рамках естественнонаучной направленности в соответствии с:

• «Законом об образовании в Российской Федерации» (№ 273-ФЗ от 29декабря2012 г.);

 «Порядком организации и осуществления образовательной деятельности по дополнительным общеобразовательным программам» (пр. Министерства просвещения РФ от 27 июля 2022 г. №629);

 Приказом Министерства образования и науки Российской Федерации от 23 августа 2017 года №816 «Об утверждении Порядка применения организациями,

осуществляющими образовательную деятельность, электронного обучения, дистанционных образовательных технологий при реализации образовательных программ»;

 Постановлением Главного государственного санитарного врача РФ от 28 сентября 2020 года №28 «Об утверждении СанПиН 2.4.4.3648- 20

«Санитарно-эпидемиологические требования к организациям воспитания и обучения, отдыха и оздоровления детей и молодёжи»;

 Положением о дополнительной общеобразовательной общеразвивающей программе МОУ "СОШ п. Учебный Ершовского района Саратовской области» им. Героя Советского Союза Сергеева П.Е.

Реализуется в очной форме **с использованием электронных (дистанционных) технологий** так как в течение учебного года возможно возникновение форс-мажор – обстоятельств (эпидемия, карантин, погодные условия и прочее), не позволяющие осуществлять обучение в обычной (очной) форме.

**Актуальность** Практикум по биологии дает возможность лучше познать фундаментальные общебиологические понятия, отражающие строение и функционирование биологических систем на всех уровнях организации жизни.

**Новизна** «Что не тренируется, то умирает» писал Ж. Б. Ламарк. Программа направлена на развитие практических умений, применение полученных знаний на практике, подготовка учащихся к участию в олимпиадах, программа способствует формированию самоопределения личности учащихся, созданию условий развития мотивации кпознанию и творчеству.

**Педагогическая целесообразность** заключается в непрерывном образовании, в выполнении самостоятельной работы учащихся, умении мыслить самостоятельно и находить решение. Создаются условия для индивидуальной и групповой форм деятельности учащихся, самоконтролю и самооценке. Это формирует творческое отношение к труду важное для человека любой профессии и является важным условием успешного, качественного выполнения им своих обязанностей.

**Отличительная особенность** в использовании оборудования Точки роста, электронных (дистанционных) технологий. В программе курса содержит 47 практических работ, которые объединены в блоки по тематике. Программа курса носит обучающий, развивающий и социальный характер, позволяет ориентироваться на выбор будущей профессии врача, генетика, биолога, эколога.

**Адресат, возрастные особенности обучающихся.** Программа разработана для учащихся 15-17 лет.

**Возрастные особенности обучающихся 15 – 17 лет.** Старший школьный возраст ранняя юность. Главное психологическое приобретение ранней юности — это открытие

своего внутреннего мира, внутреннее «Я». Главным измерением времени в самосознании является будущее, к которому он (она) себя готовит. Ведущая деятельность в этом возрасте — учебно-профессиональная, в процессе которой формируются такие новообразования, как мировоззрение, профессиональные интересы, самосознание, мечта и идеалы. Старший школьный возраст — начальная стадия физической зрелости и одновременно стадия завершения полового развития. Особое значение в юношеском возрасте приобретает моральное воспитание, основные виды деятельности — учение и посильный труд, увеличивается диапазон социальных ролей и обязательств.

## **Наполняемость объединения – 10-15 человек.**

**Объём и сроки реализации**. Объём программы **«Экспериментальная биология»**- **72 часа,** реализуется он в течение года, т.е. 9 месяцев (36 недель).

**Режим занятий.** Занятия по программе проводятся 1 раз в неделю по 2 часа, с перерывом между занятиями 10 минут. Продолжительность учебного часа – **45** минут.

# **1.2. Цель и задачи программы**

**Цель:** формирование информационных компетенций у обучающихся в области биологических технологий, молекулярной биологии и экологии на основе исследовательской деятельности.

#### **Задачи**

### **Обучающие:**

- формировать знания по основным направлениям и методам биотехнологии, ее современном статусе, этапах развития, основных направлениях – клеточной и генной инженерии и её значению в жизни человека;
- показать зависимость живых организмов от разнообразных экологических факторов

## **Развивающие:**

- развивать знания в области экспериментальной биологии;
- развивать умения учащихся при выполнении практических экспериментальных задач

### **Воспитательные:**

- формировать коммуникативные навыки обучающихся;
- создавать условия для выбора профессии обучающихся в области экспериментальной биологии.

# **1.3 Планируемые результаты**

После прохождения учебного материала по дополнительной общеобразовательной программе **«Экспериментальная биология»** обучающиеся должны получить следующие результаты:

### **Предметные:**

- сформированы знания по основным направлениям и методам биотехнологии, ее современном статусе, этапах развития, основных направлениях – клеточной и генной инженерии и её значению в жизни человека;
	- сформировано умение видеть зависимость живых организмов от разнообразных экологических факторов;

# **Метапредметные:**

- сформированы знания в области экспериментальной биологии;
- сформированы умения учащихся при выполнении практических экспериментальных задач

### **Личностные:**

- сформированы коммуникативные навыки обучающихся;
- созданы условия для выбора профессии обучающихся в области экспериментальной биологии.

# **1.4 Содержание программы**

## **Учебный план**

## **дополнительной общеобразовательной общеразвивающей программы**

#### **«Экспериментальная биология»**

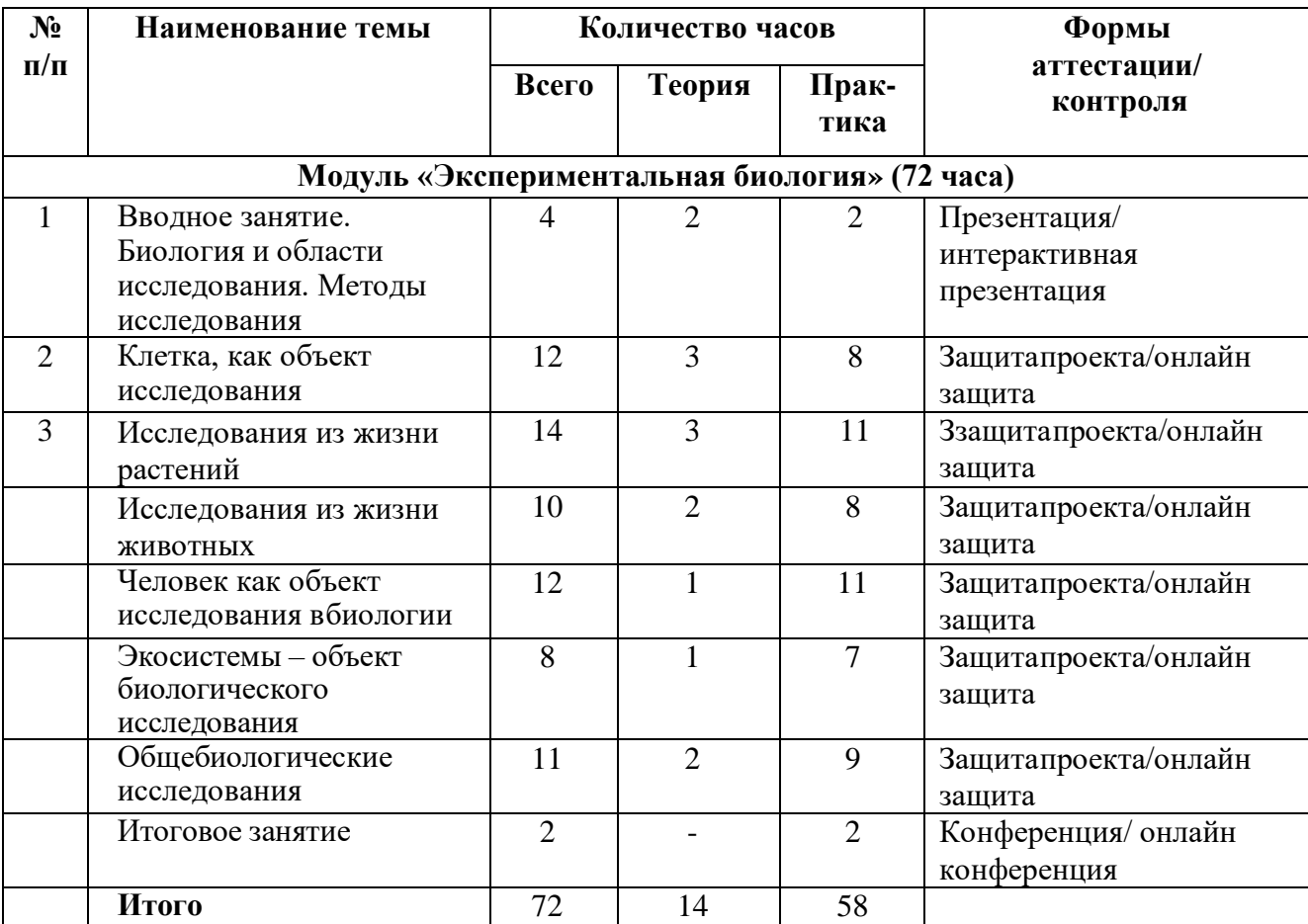

#### **Содержание учебного плана дополнительной общеобразовательной**

#### **общеразвивающей программы**

#### **«Экспериментальная биология»**

## **Модуль «Экспериментальная биология» (72 часа)**

#### **Биология и области исследования. Методы исследования. 4 часа**

**Теория:** (очно/дистанционно). Вводное занятие. Методы научного познания. Понятия: гипотеза, проблема, факт, контроль, результат, зависимая переменная, независимая переменная.

Экспериментальные методы в биологии, статистическая обработка данных. Требования к ведению наблюдения. Фиксация данных

**Практика:** презентация/ интерактивная презентация.

Вводный тест. Практическая работа «Анализ информации о новейших достижениях биологии в СМИ».

#### **Клетка, как объект исследования. 12 часов**

**Теория**(Очно/дистанционно). Молекулярный состав живых клеток, биополимеры.

Ферментативный характер реакций обмена веществ. Клеточные структуры и их функции. Обеспечение клеток энергией

**Практика** практикум/онлайн лаборатория

Практическая работа. «Устройство световых микроскопов и техника микроскопирования» Практическая работа «Обнаружение биополимеров в биологических объектах»

Практическая работа «Ферментативное расщепление пероксида водорода в живых клетках» Практическая работа «Причина денатурации белков на примере яичного белка»

Практическая работа «Физиологические свойства клеточной мембраны»

Практическая работа «Строение клетки. Размеры внутриклеточных структур»

Практическая работа «Движение цитоплазмы в клетке»

Практическая работа «Особенности строения клеток прокариот и эукариот.

Практическая работа Клетки растений, животных, бактерий и грибов»

Практическая работа «Сравнение процессов фотосинтеза и хемосинтеза

Практическая работа «Сравнение процессов брожения и дыхания»

Решение эвристических задач.

### **Исследования из жизни растений. 14 часов**

**Теория:** (очно/дистанционно). Строение и химический состав клетки растений*.* Органы растений и их клеточное строение. Клеточная мембрана и ее функции. Основные вещества растительной клетки. Влияние температуры на фотосинтез. Практическая работа. Построение температурной кривой. Водный режим растений: испарение воды листьями при разных внешних условиях. Корневое давление и испарение. Корневое питание .Строение листа. Дыхание. Рост растений. Раздражимость растений, движение растений.

Классификация растений. Основные семейства покрытосеменных.

**Практика:** Работа с определительными карточками. Практикум/онлайн лаборатория Практическая работа «Поступление веществ в растительную клетку».

Практическая работа «Движение цитоплазмы в клетках листа элодеи и кожицы лука» Практическая работа Построение температурной кривой.

Практическая работа Влияниеуглекислого газа на фотосинтез.

Практическая работа «Конденсация паров, визуальное и весовое определение испарения воды листьями.

Практическая работа «Испарение воды листьями при разных внешних условиях».

Практическая работа «Влияние удобрений на рост и развитие растений».

Практическая работа «Строение эпидермиса листа герани »

Практическая работа «Поглощение кислорода при дыхании листьев (опыт с лучиной)»

Практическая работа «Изучение конуса нарастания стебля элодеи»

Практическая работа «Наблюдение за ростом побега на примере проростков гороха и комнатного растения».

Практическая работа «Ростовые движения растений под влиянием света».

Решение эвристических задач

### **Исследования из жизни животных. 10 часов**

**Теория**(Очно/дистанционно) Особенности эксперимента с животными Строение и химический состав животной клетки. Простейшие Кишечнополостные Строение тела животных Кожа и ее производные. Плоские и кольчатые черви. Циклы развития паразитических червей. Модификационная изменчивость животных. Основы классификации животных. Работа с определителями

**Практика** практикум/онлайн лаборатория

Практическая работа «Реакция простейших на различные раздражители (соль, уксусная кислота, свет)»

Практическая работа «Поглощение веществ и образование пищеварительной вакуоли у инфузории туфельки»

Практическая работа «Скорость передвижения гидры»

Практическая работа «Реакция дождевого червя на действие различных раздражителей».

Практическая работа Работа с определителями

Решение эвристических задач

# **Человек как объект исследования вбиологии. 12 часов**

**Теория**(Очно/дистанционно) Особенности экспериментальной работы с человеком. Черты сходства и различия с другими группами животных. Регуляция функций организма

Строение и функции органов кровообращения. Эмоции. Темперамент. Характер.

# **Практика** практикум/онлайн лаборатория

Практическая работа. «Безусловные рефлексы и условные»

Практическая работа. «Определение частоты сердечных сокращений в зависимости от физической нагрузки».

Практическая работа Изменение скорости кровотока в ногтевом ложе

Практическая работа «Изучение механизма вдоха и выдоха».

Практическая работа « «Нарушение свойств белков при действии на них алкоголя».

Практическая работа «Действие антибиотиков на фермент слюны».

Практическая работа «Определение объема памяти, объема внимания».

Практическая работа «Определение типов темперамента». Эмоции и мимика лица Решение эвристических задач

# **Экосистемы – объект биологического исследования. 8 часов**

**Теория**(Очно/дистанционно Общие биологические явления и методы. Выявление особенностей биогенетического уровня организацииживого на примере одного конкретного биогеоценоза (школьный двор)

**Практика** практикум/онлайн лаборатория

Практическая работа «Сравнение анатомических особенностей растений из разных мест обитания»

Практическая работа «Описание жизненных форм у растений и животных».

Практическая работа «Экологическая ниша у различных видов растений и животных» Практическая работа «Экологический мониторинг»

Практическая работа «Выявление приспособленности организмов к среде обитания»

Практическая работа «Изучение экологических адаптаций человека: исследование физиологических механизмов адаптации организма к низким температурам»

Практическая работа «Составление экологической характеристики вида, паспортизация комнатных растений»

# **Общебиологические исследования. 11 часов**

**Теория**(Очно/дистанционно) Наследственная информация и реализация ее в клетке.

Основные закономерности наследственности и изменчивости. Изменчивость

**Практика** практикум/онлайн лаборатория

Практическая работа «Изучение морфологии хромосом млекопитающих»

Практическая работа «Изучение фаз митоза в клетках корешка лука»

Практическая работа «Построение вариационного ряда и вариационной кривой» Практическая работа «Решение генетических задач на моногибридное скрещивание» Практическая работа «Решение генетических задач на полигибридное скрещивание» Практическая работа «Решение генетических задач на сцепленное наследование.

Картирование »

# **Итоговое занятие. 2 часа**

**Практика.** Конференция/онлайн-конференция

# **Критерии оценки знаний**

Контроль осуществляется путем анализа исследовательских работ, по результатам выполнения диагностических заданий учебного пособия оформления портфолио ученика. Конечная оценка определяется по завершении курса в зависимости от актуального уровня подготовки учащихся. Общее количество часов 68.

# **1.5. Формы контроля/аттестации и их периодичность**

Формами подведения итогов усвоения дополнительной общеобразовательной программы «**Экспериментальная биология**» являются входной, промежуточный, текущий и итоговый контроль.

#### **Предметные результаты:**

**Входящий контроль** проводится в начале обучения в форме теста

**Промежуточный контроль –** защиты проекта по темам практических работ. Контроль проводится по окончанию первого полугодия.

**Текущий контроль** проводится по мере прохождения темы в форме отчета за выполнение лабораторных и практических работ.

**Итоговый контроль** проводится в конце обучения в форме конференции.

#### **Метапредметные и личностные результаты:**

Текущий контроль проводится с использованием метода педагогического наблюдения в ходе осуществления исследовательской и творческой деятельности.

### **РАЗДЕЛ №2 «КОМПЛЕКС ОРГАНИЗАЦИОННО-ПЕДАГОГИЧЕСКИХ УСЛОВИЙ»**

### **2.1. Методическое обеспечение**

Обучение по программе реализуется в очной форме с использованием электронных (дистанционных) технологий.

Программа состоит из 1-го модуля, который нацелен на решение определённых задач.

**Модуль «Экспериментальная биология»** направлен на формирование информационных компетенций у обучающихся в области биологических технологий, молекулярной биологии и экологии на основе исследовательской деятельности.

**Формы организации образовательного процесса** подбираются с учетом цели и задач, специфики содержания данной образовательной программы и возраста обучающихся. Используемые формы: групповая, индивидуальная, индивидуальногрупповая, электронная (дистанционная) формы.

**Формы взаимодействия субъектов образовательного процесса** в случае электронного обучения с применением дистанционных технологий предусматривается взаимодействие с педагогом, обучающимися, родителями – помощниками в техническом обеспечении образовательного процесса.

**Формы** проведения занятий – это беседа, практическая работа, занятие-квест

При реализации программы используются различные **методы** обучения: словесные: рассказ, объяснение нового материала; наглядные: показ, демонстрация опытов, оборудования, практические (творческие задания, практическая работа.

Для решения образовательных задач используются разнообразные **приёмы и педагогические технологии** обучения.

**Приемы** показ способов и действий; показ образца; вопросы (требующие констатации; побуждающие к мыслительной деятельности); указание (целостное и дробное); пояснение; объяснение; педагогическая оценка; введение элементов соревнования; создание игровой ситуации, работа в дистанционной оболочке **Zoom.**

**Педагогические технологии,** используемые в представлении программного материала

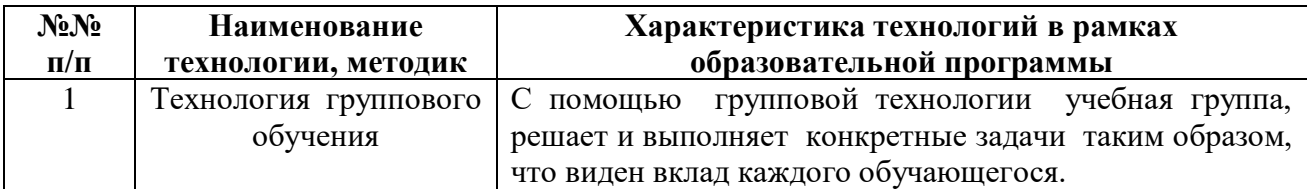

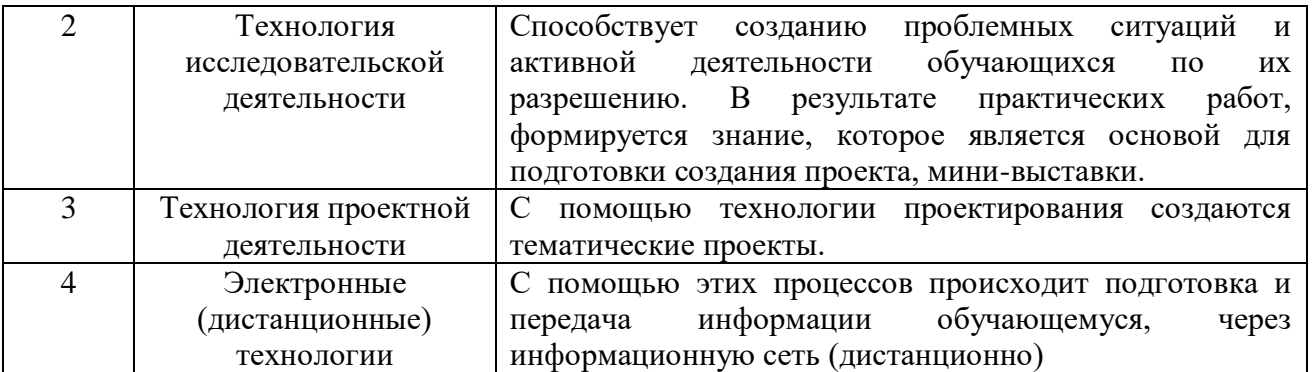

# **2.2. Условия реализации программы Материально-техническое обеспечение**

Кабинет «Точка роста» рассчитан на 12 рабочих мест (ученические столы, стулья), светлое сухое, просторное и хорошо проветриваемое помещение, соответствующее санитарно-гигиеническим требованиям: стол педагога - 1шт., стул педагога – 1 шт., демонстрационные стол, цифровая лаборатория по химии, модульная система экспериментов PROlog, демонстрационная доска, компьютеры (ноутбуки), МФУ, цифровой и световые микроскопы, виртуальная обучающая среда **Zoom.**

Лабораторная посуда, химические реактивы, готовые микропрепараты, датчики и материалы находятся в лаборантской, расположенной рядом с кабинетом.

# **Лабораторная посуда, аппараты и приборы:**

- приборы для опытов с твердыми, жидкими веществами;
- измерительные приборы и приспособления для выполнения опытов;
- стеклянная и пластмассовая посуда и приспособления для проведения опытов;
- миероскопы и микропрепараты;
- датчики измерения: температуры, давления, влажности воздуха, освещенности, громкости звука.

### **Информационное обеспечение**

Для успешной реализации программы используются: методическая литература для педагогов дополнительного образования и обучающихся, ресурсы информационных сетей по методике проведения занятий, а также:

 сайт МОУ «Средняя общеобразовательная школа п. Учебный Ершовского района Саратовской области»им. Героя Советского Союза Сергеева П.Е.<https://shkolauchebnyj-r64.gosweb.gosuslugi.ru/> e-mail МОУ «СОШ п. Учебный»: [uchebni@yandex.ru](mailto:uchebni@yandex.ru)

### **Интернет-ресурсы**

[http://is1577.blogspot.com/p/blog-page\\_13.html](http://is1577.blogspot.com/p/blog-page_13.html) 

 Материалы единой коллекции цифровых образовательных ресурсов ( http://school/collection.edu.ru )

### **Дидактические материалы**

- Методические разработки практических заданий, рекомендации, база исходных изображений для выполнения заданий, образцы выполненных работ.
- Учебные тексты, презентации к теоретическим занятиям.
- Методические разработки к каждому занятию;
- Методические инструкции к выполнению практических работ.

# **Кадровое обеспечение**

Реализацию дополнительной общеобразовательной общеразвивающей программы осуществляет педагог с высшим образованием, с высшей квалификационной категорией и с соответствующей программе подготовке

# **2.3. Календарный учебный график**

# **дополнительной общеобразовательной общеразвивающей программы «Экспериментальная биология» - 72 часа**

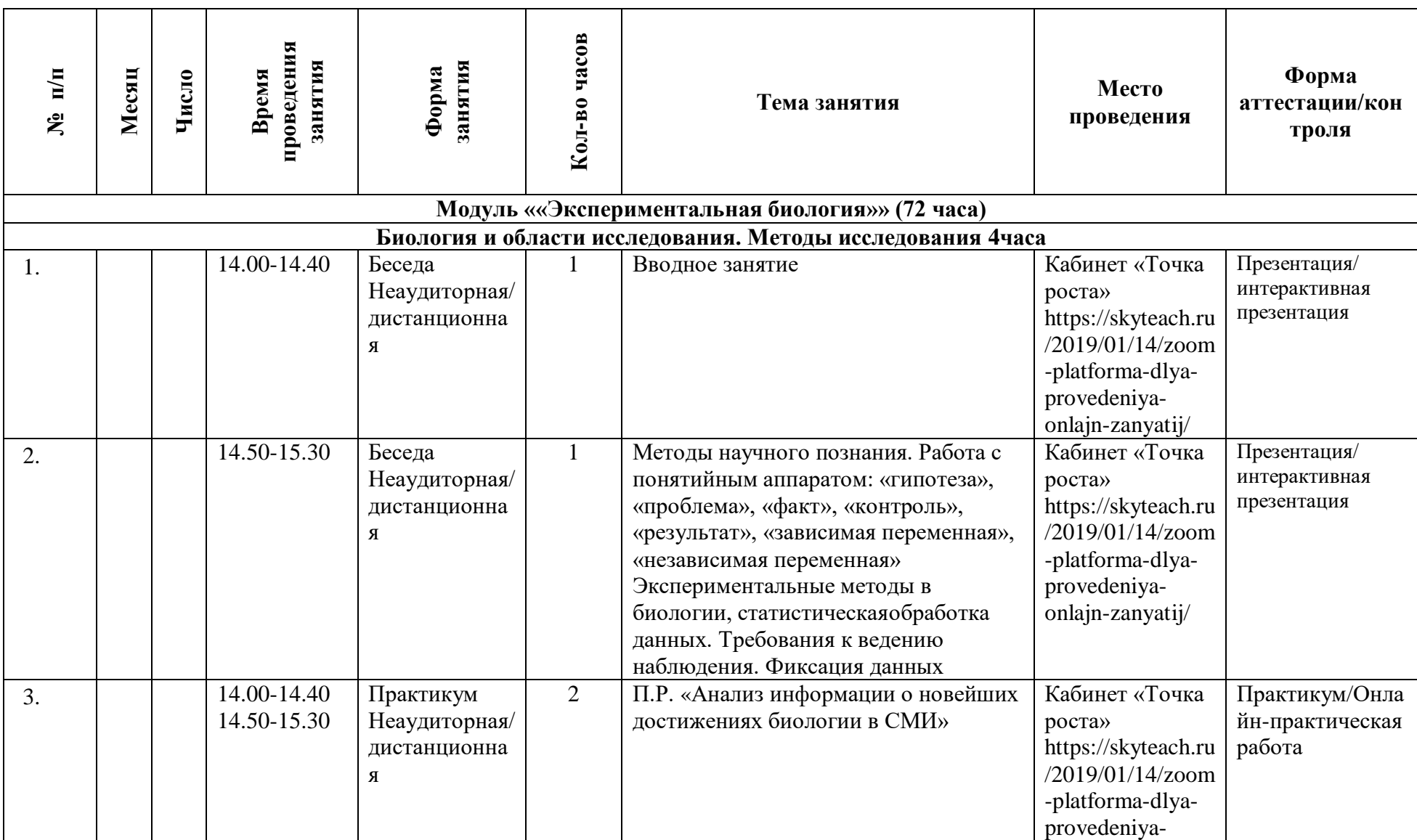

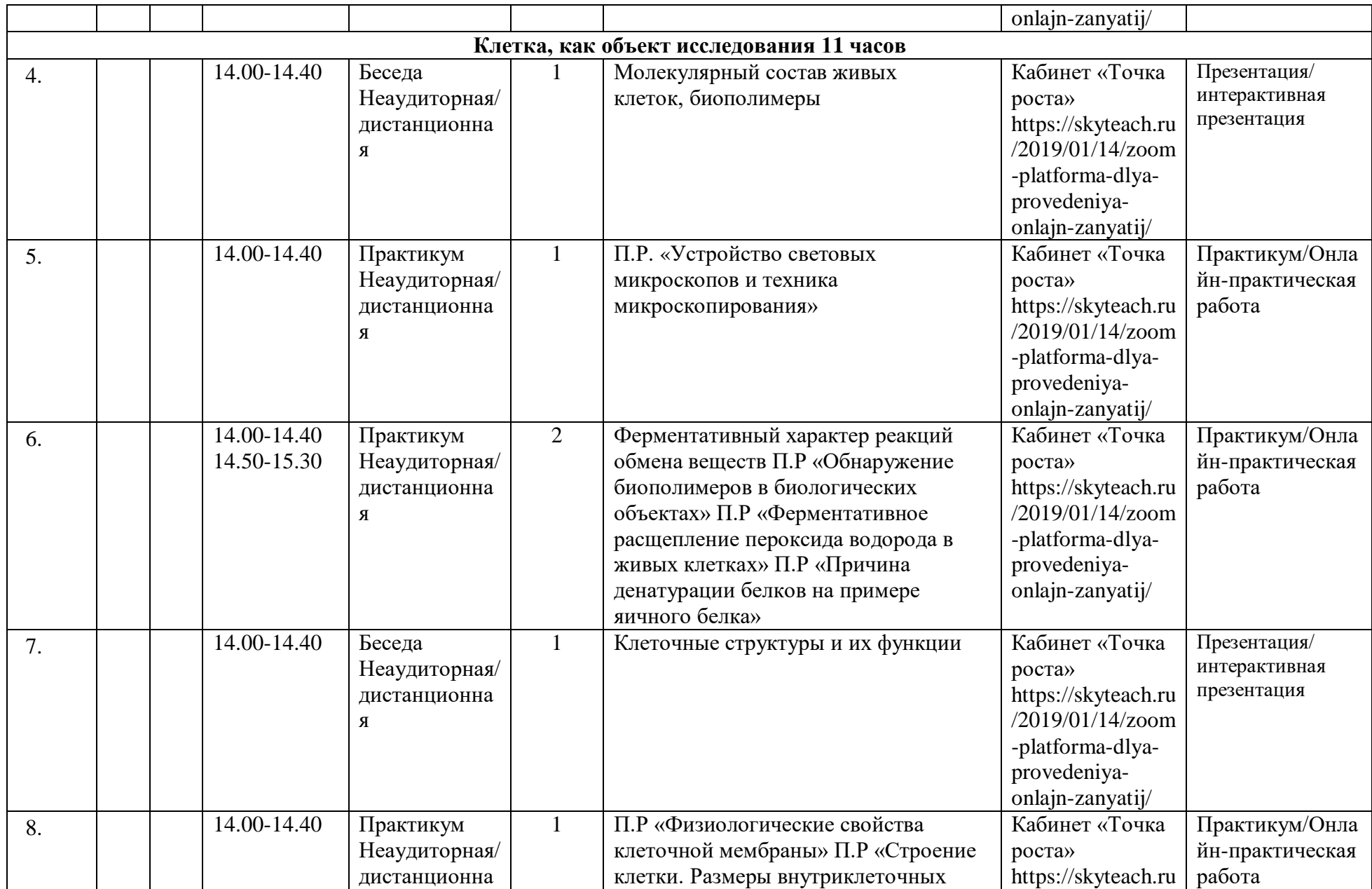

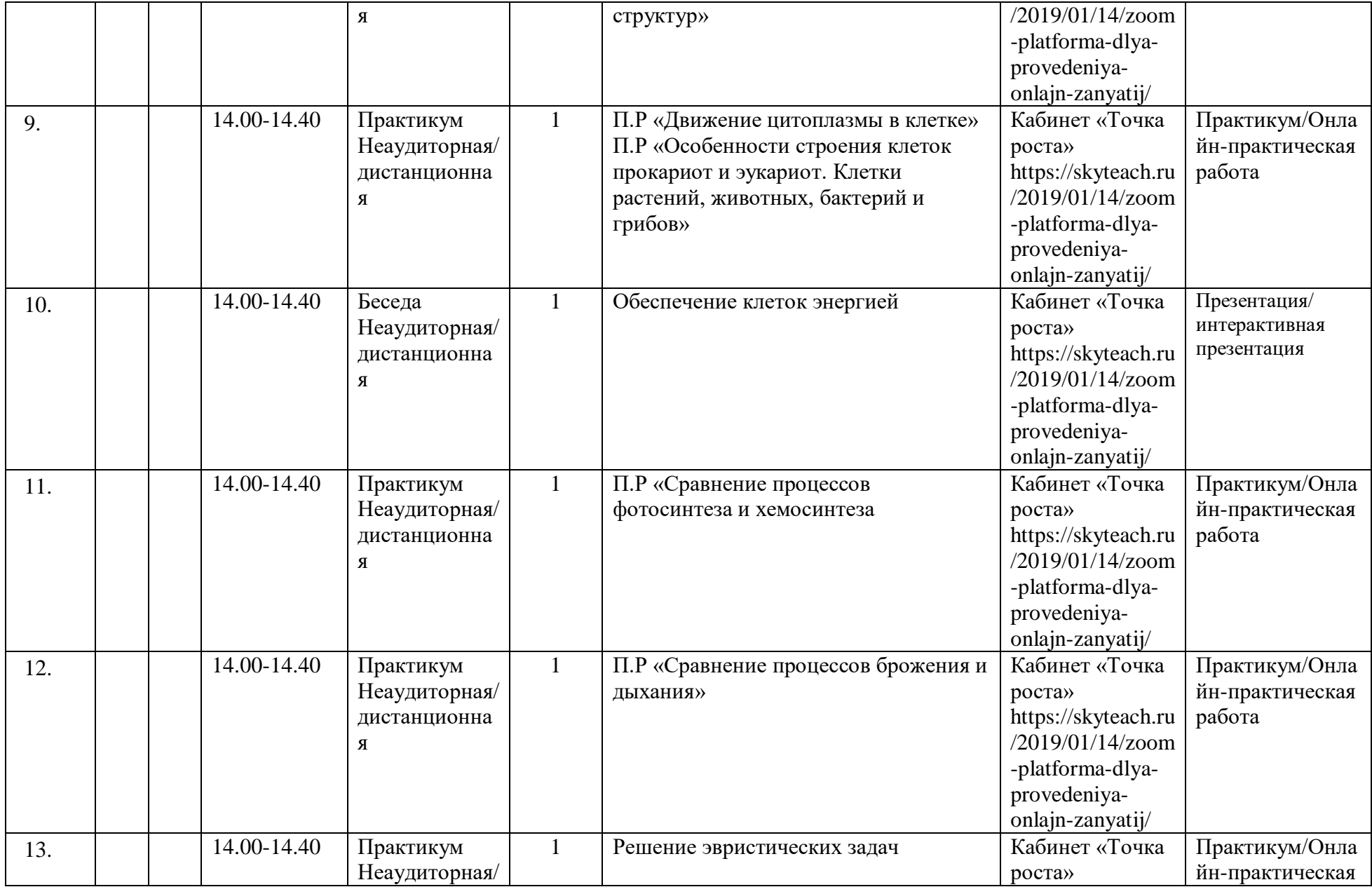

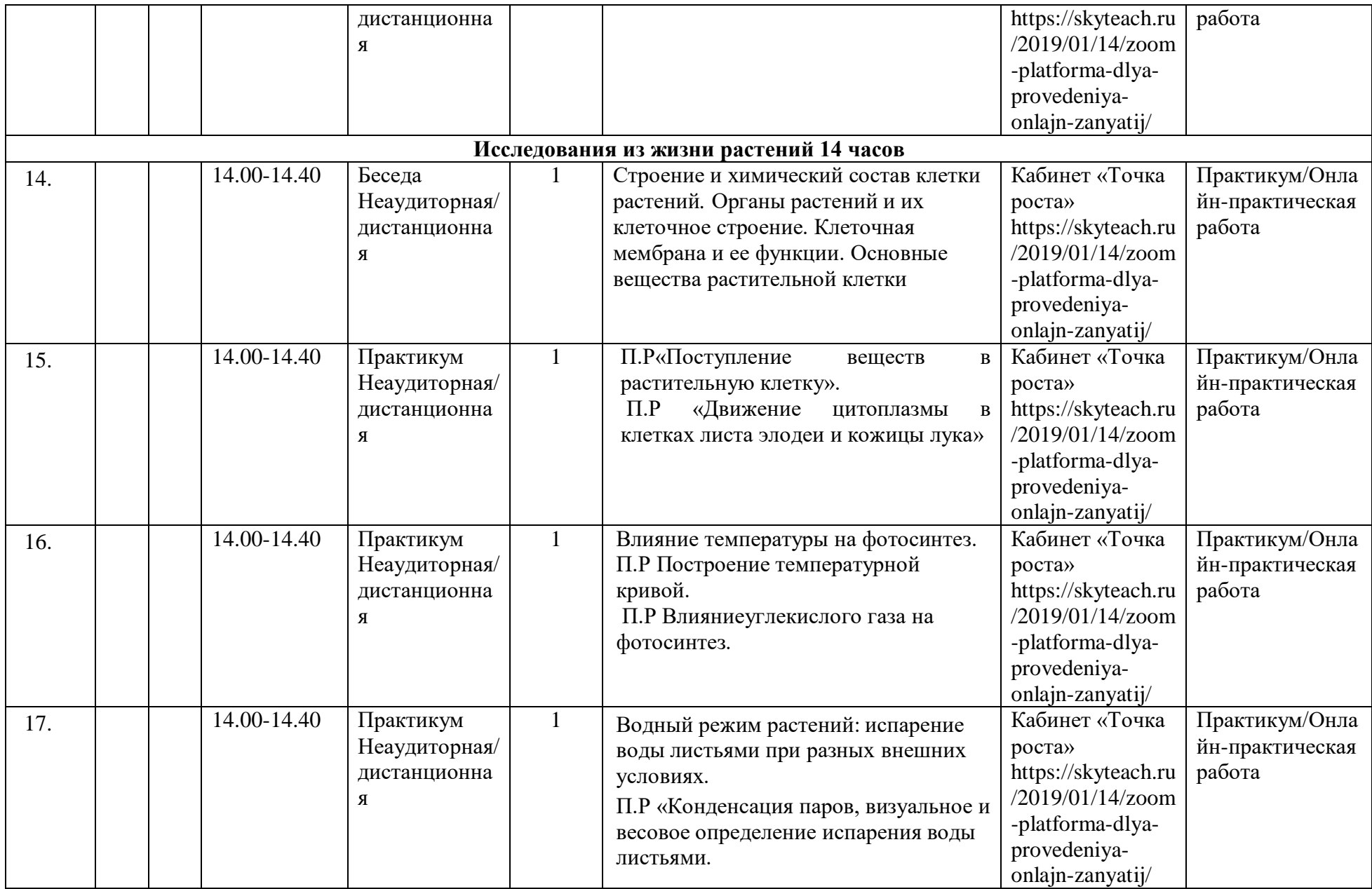

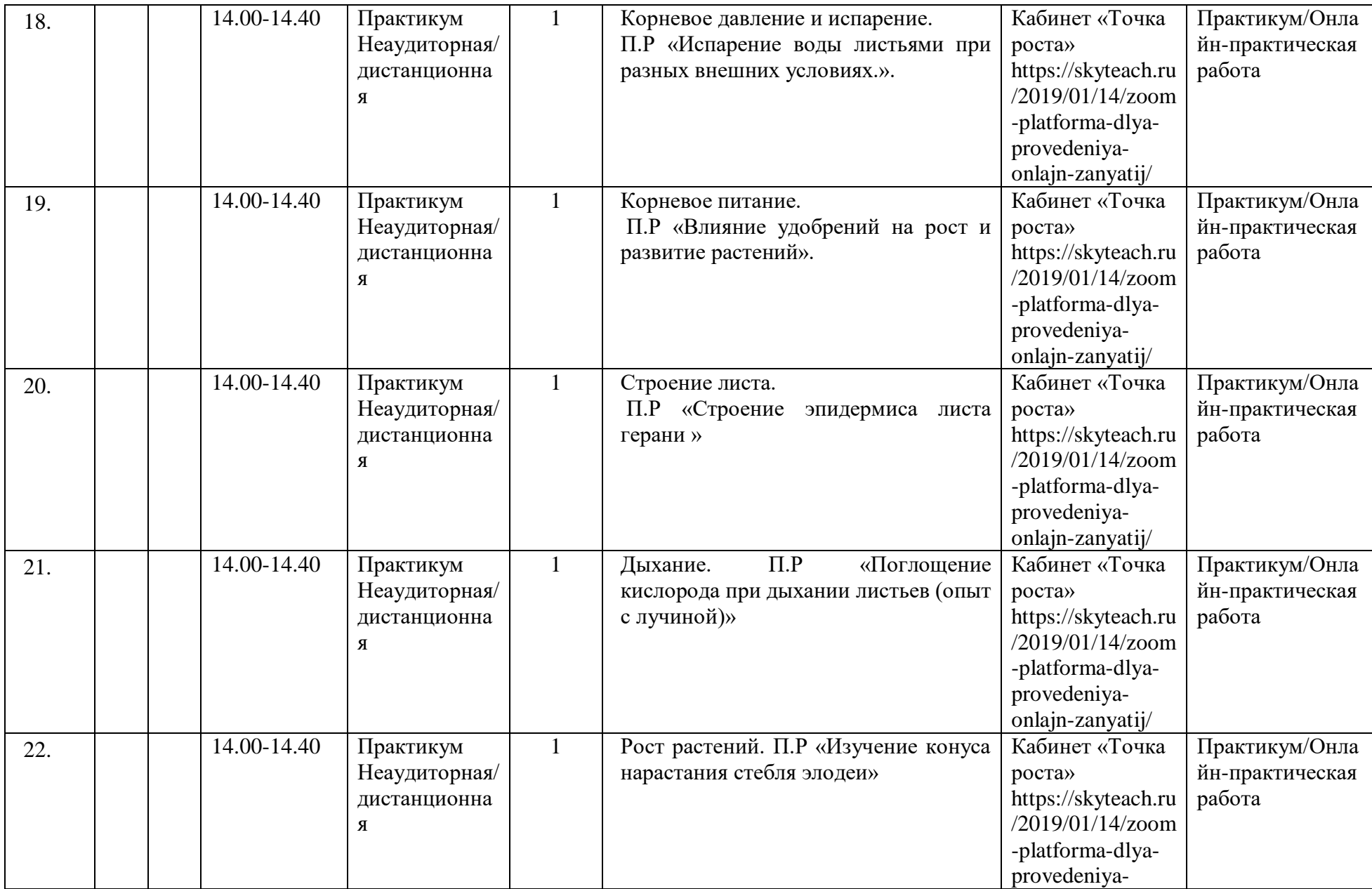

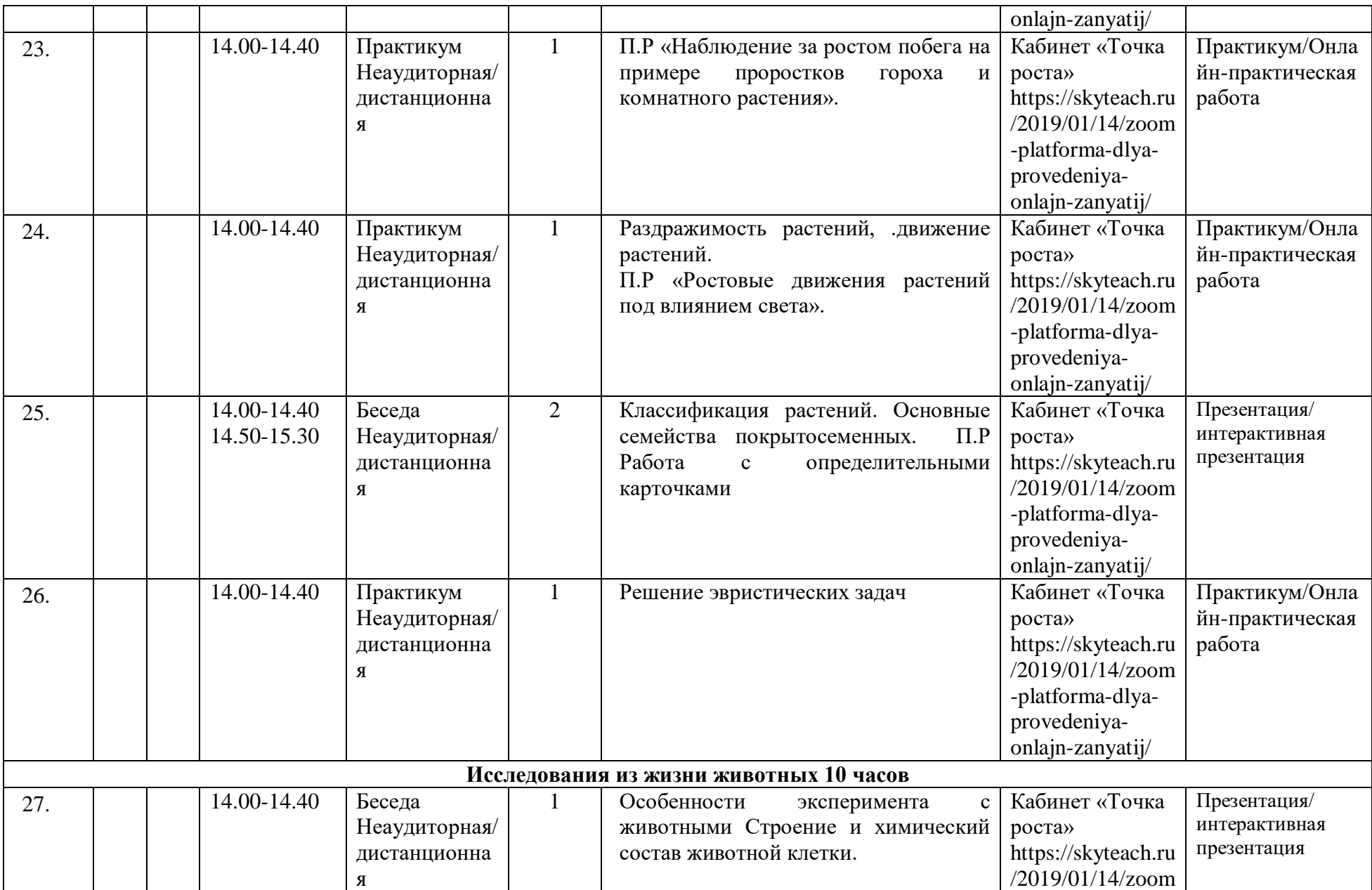

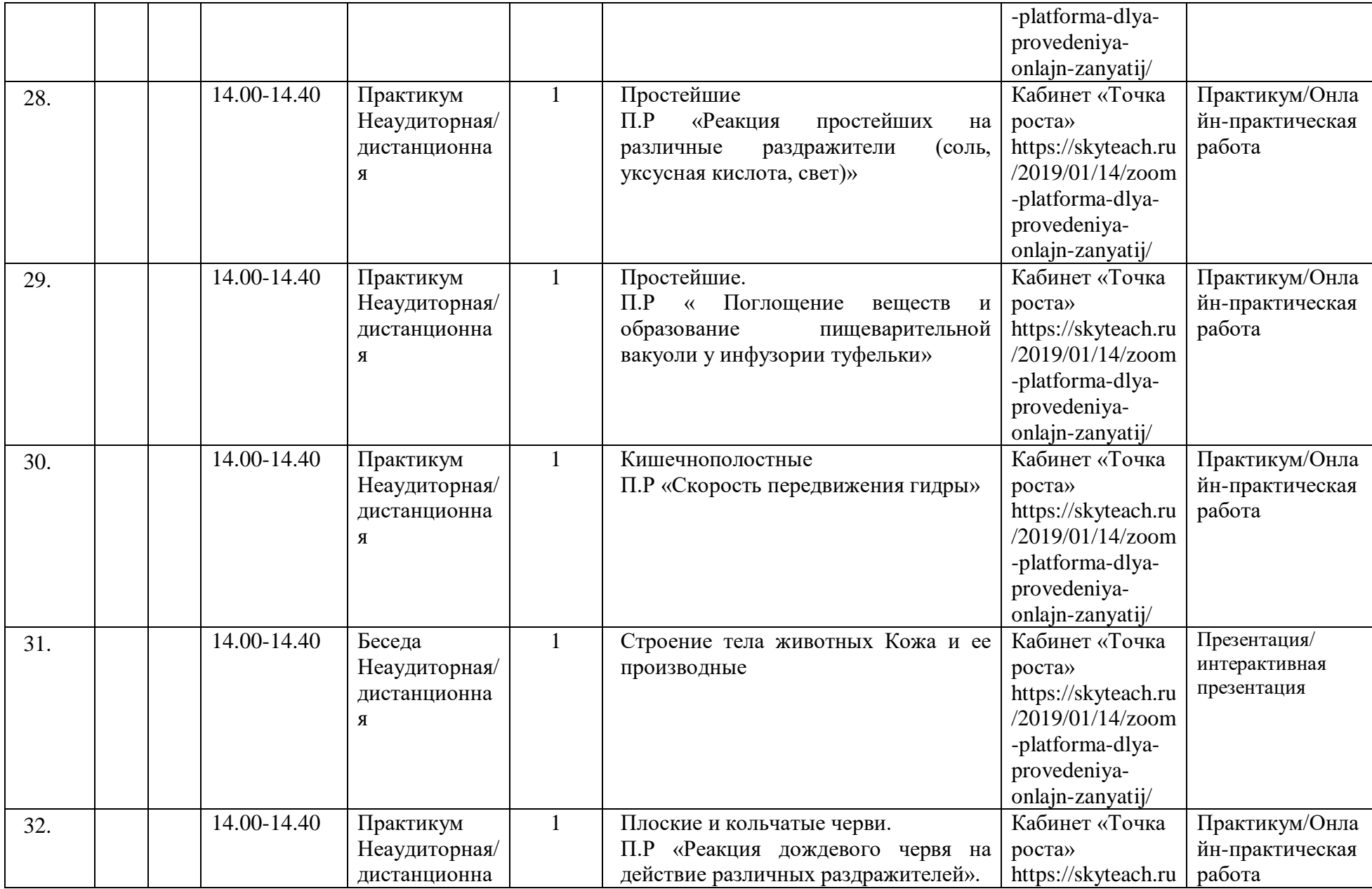

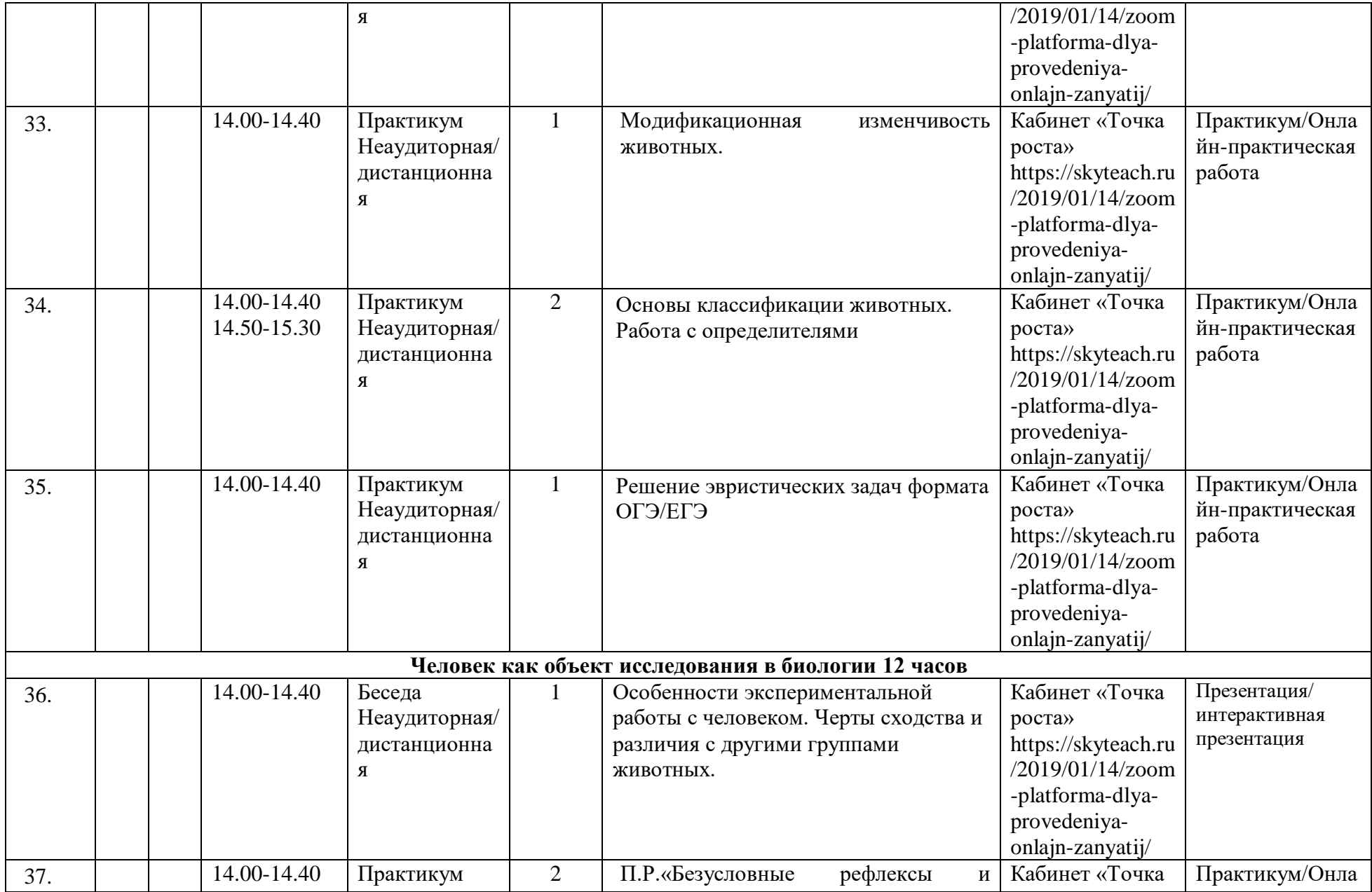

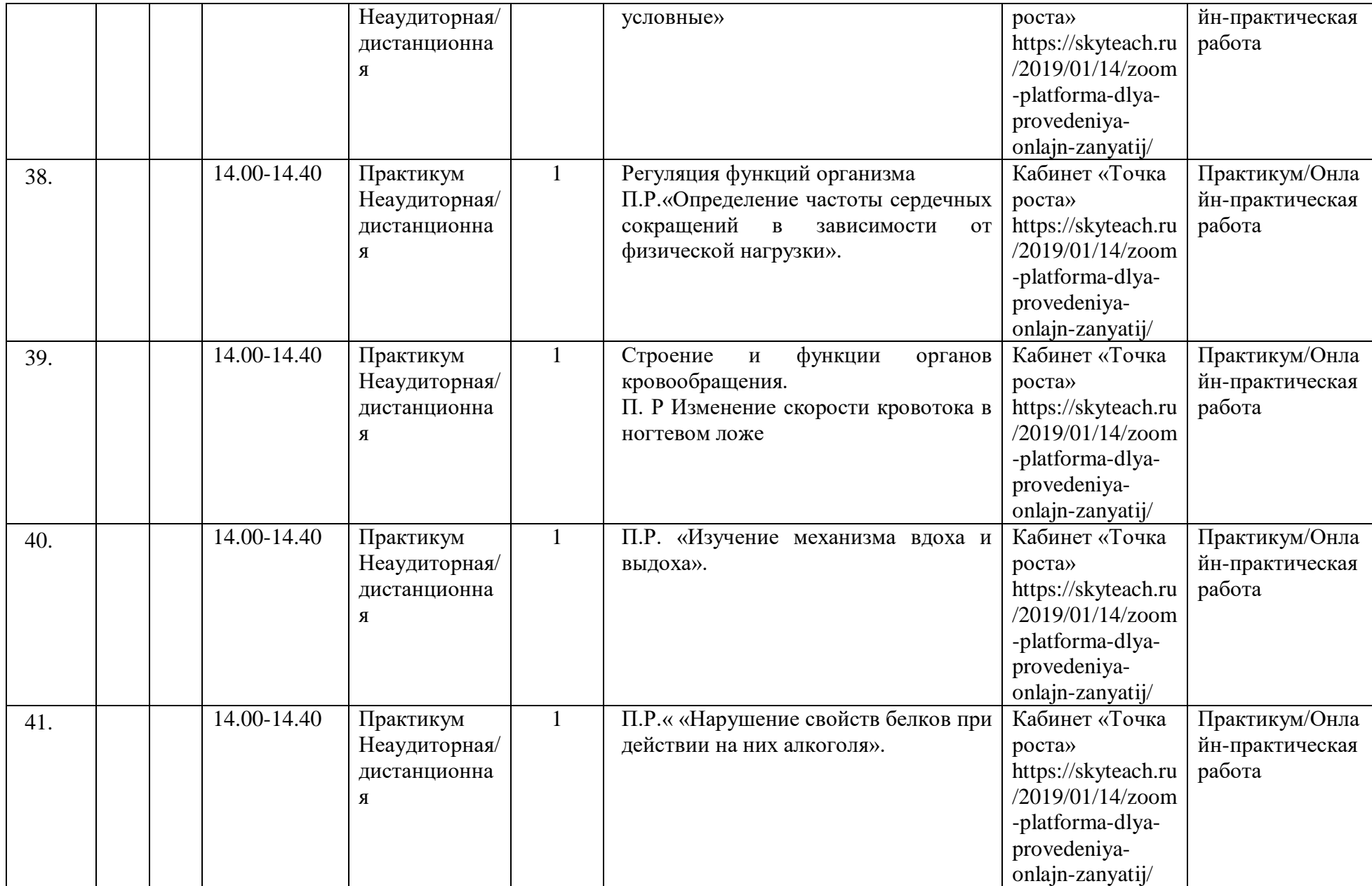

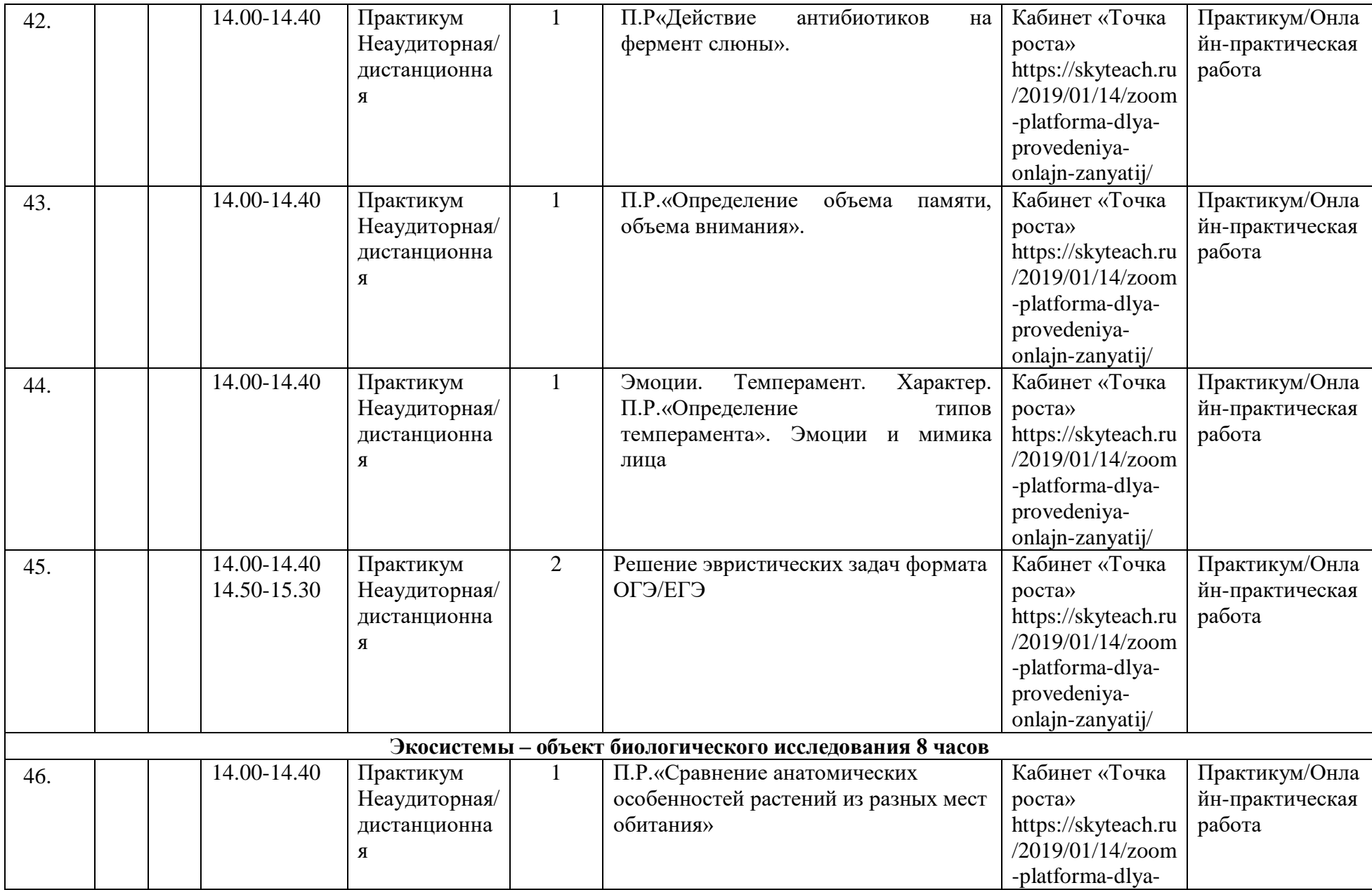

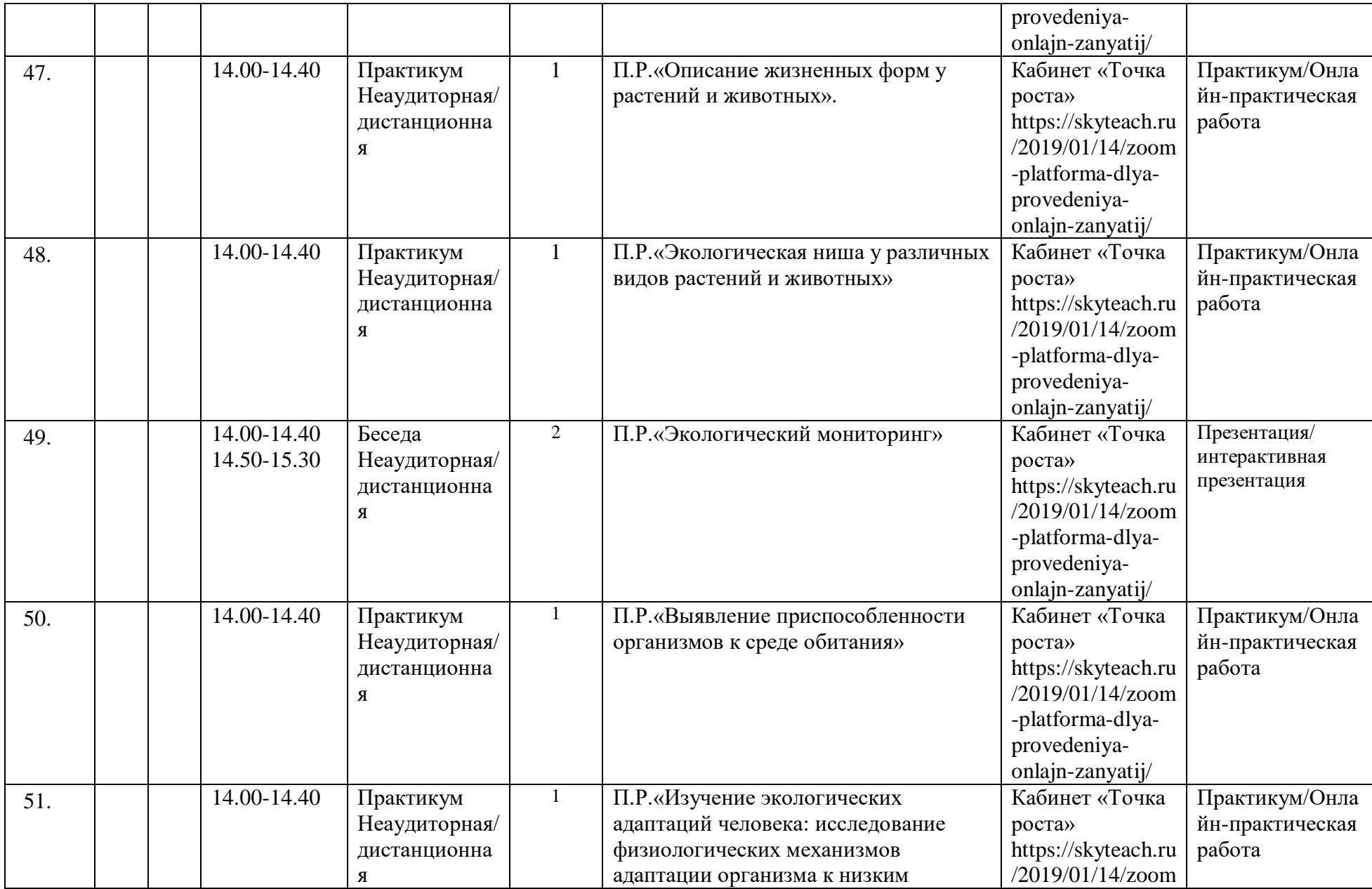

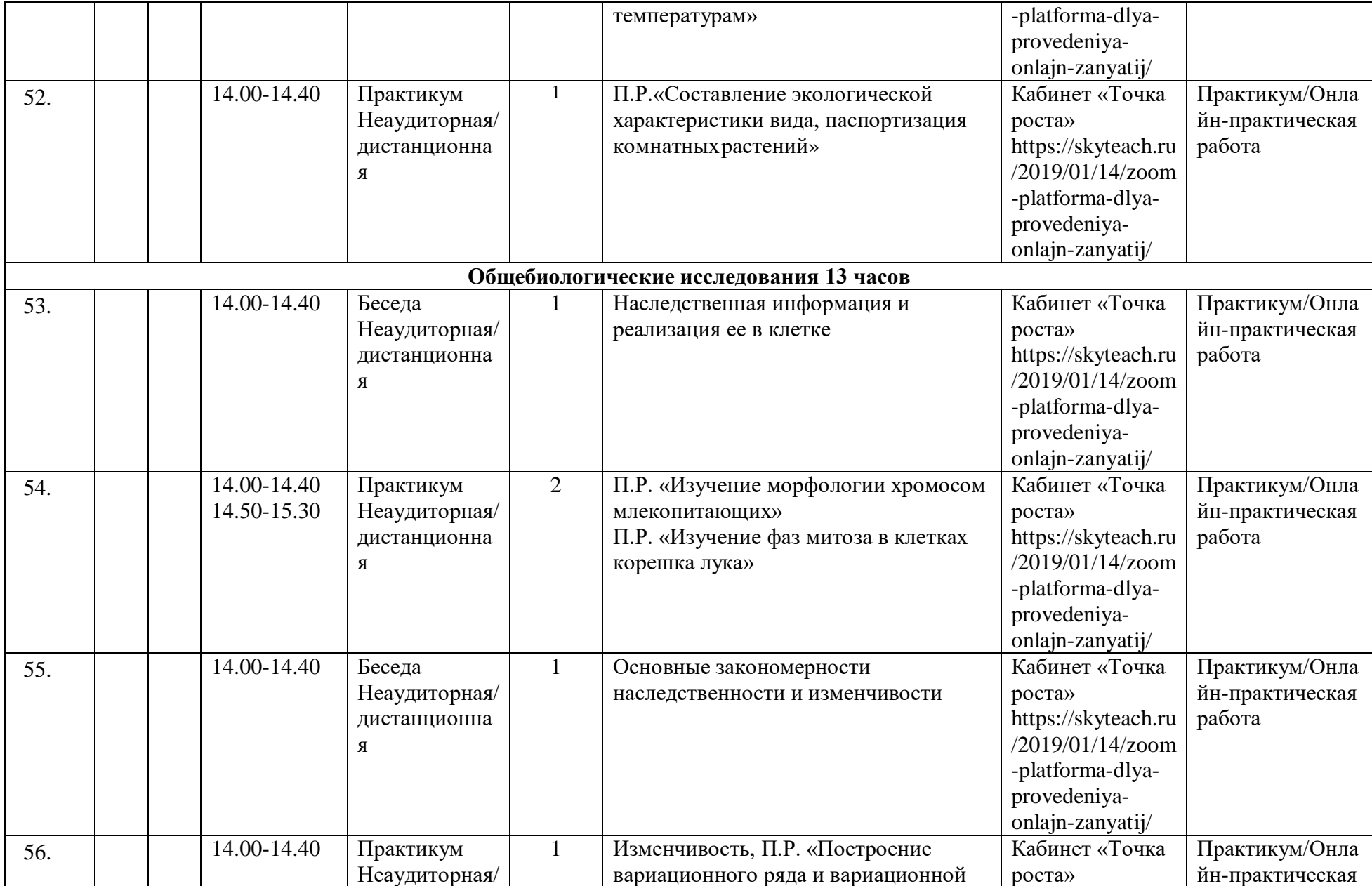

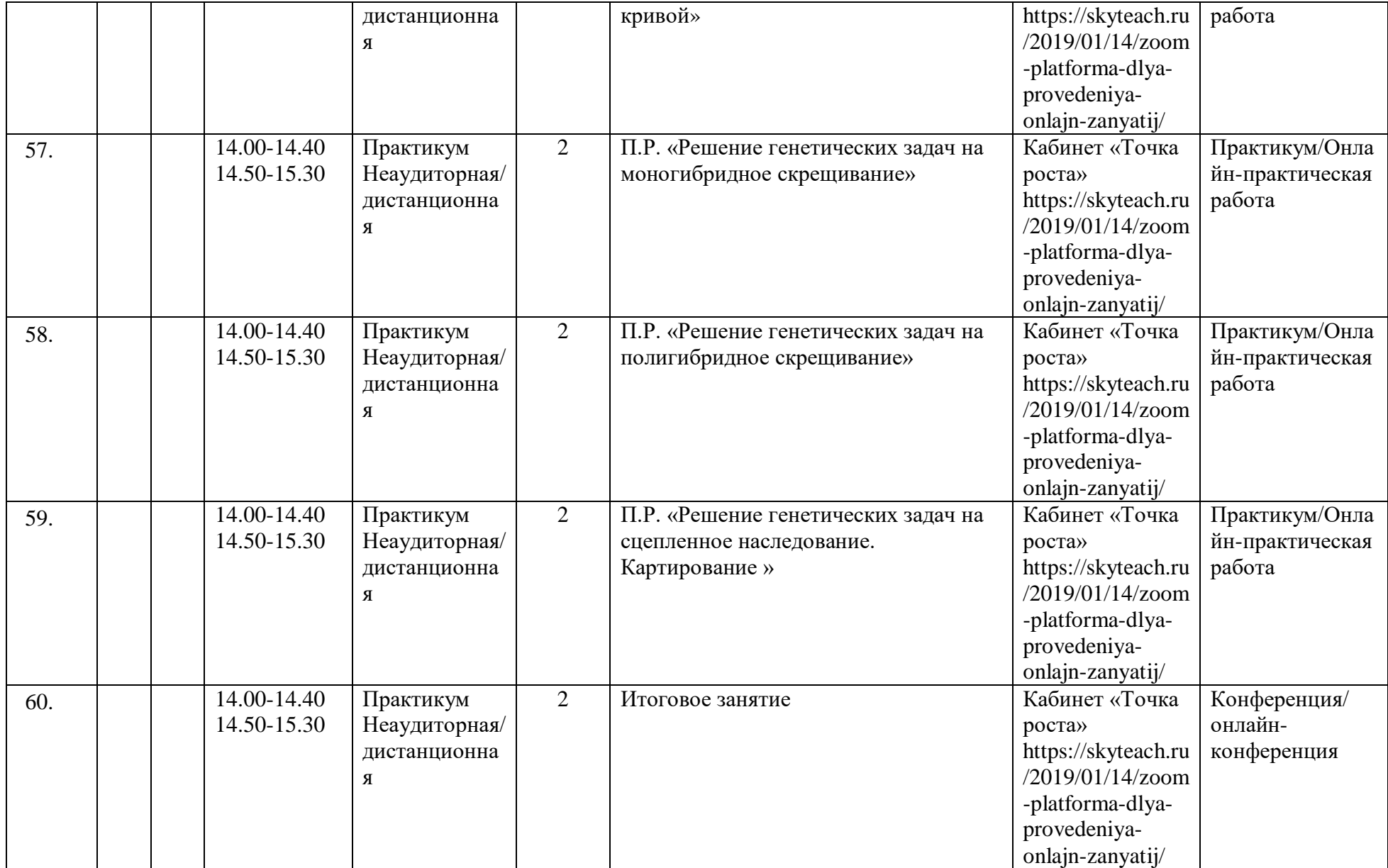

# Критерии оценки предметных результатов по разделам (темам) и планируемых оцениваемых параметров метапрелметных и личностных результатов дополнительной общеобразовательной общеразвивающей программы «Экспериментальная биология» в рамках текущего контроля, промежуточной/ итоговой аттестации обучающихся

Для индивидуального развития обучающегося имеет огромное значение отслеживание, фиксация динамики развития его достижений, педагогический мониторинг с целью непрерывного отслеживания состояния образовательного процесса, выявление уровня развития способностей, личностных качеств учащихся и их соответствия прогнозируемым результатам программы проводится по следующим критериям.

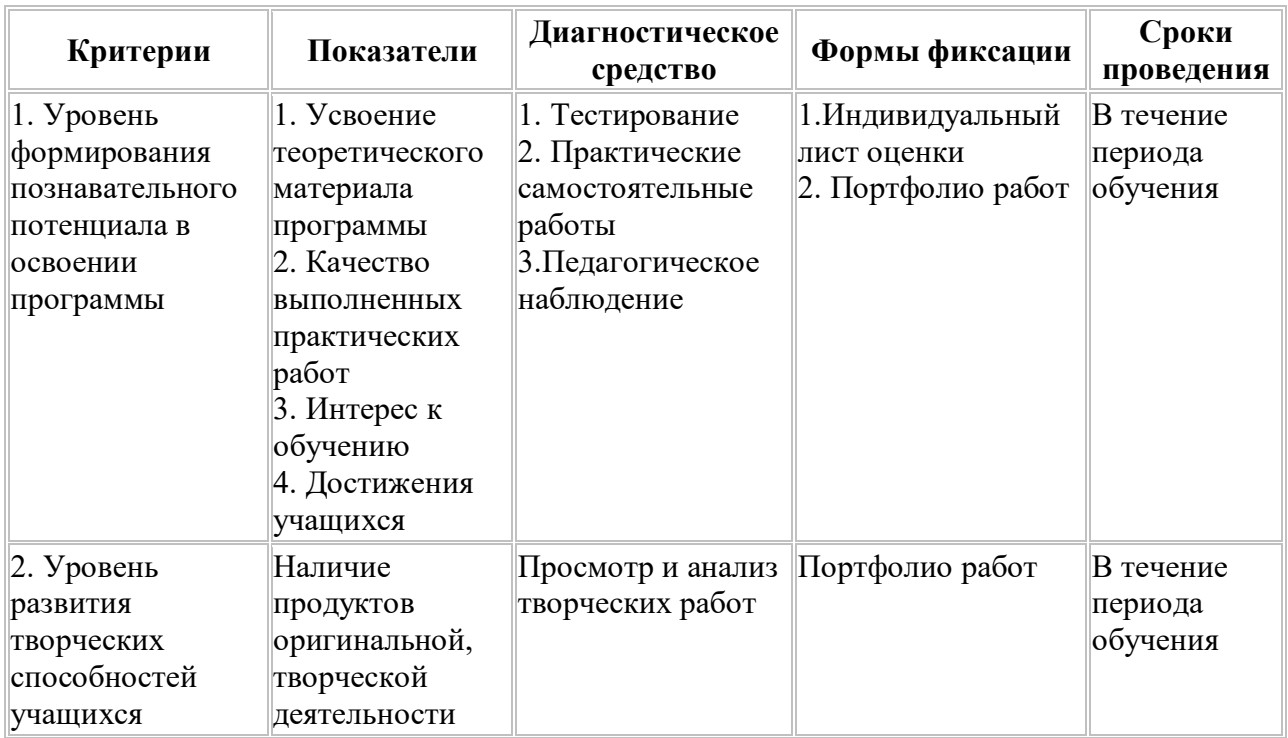

Критерии оценки выполнения тестовых заданий по итогам усвоения теоретического материала программы:

- 81 100% правильных ответов максимальный уровень;
- $61 80\%$  правильных ответов высокий уровень:
- 50 60% правильных ответов средний уровень;

Менее 50% правильных ответов - низкий уровень.

Практические задания по итогам освоения программы оцениваются педагогом по 5балльной системе с учетом следующих критериев оценки:

- последовательное, грамотное и аккуратное выполнение работы;  $\bullet$
- умелое использование особенностей применяемого материала:
- владение методам и приемам работы с веществами;
- умение применять при выполнении практической работы теоретические знания;  $\bullet$
- умение работать со световым микроскопом
- умение работать с датчиками лаборатории «Точка роста»
- творческий подход;
- соблюдение техники безопасности:
- своевременность выполнения работы.

#### **Вариант работы по разделу «Клетка»**

Работа состоит из двух частей.

Часть 1 содержит 15 заданий с выбором одного варианта ответа.

Часть 2 содержит 4 задания: задания этой части подразумевают запись ответа в виде числа или последовательности цифр. Задания требуют мыслительных операций на соот- ношение, арифметический расчёт и применение знаний в новой учебной ситуации.

# **Контрольно-оценочные материалы**

# **Часть 1**

- 1. К неорганическим веществам клетки относятся
- 1) жиры
- 2) белки
- 3) нуклеиновые кислоты
- 4) вода
- 2. Глюкоза является мономером:
- 1) гемоглобина
- 2) глицерина
- 3) гликогена
- 4) адреналина

#### 3. Какую функцию выполняют углеводы в клетке?

- 1) каталитическую
- 2) энергетическую
- 3) хранение наследственной информации
- 4) участие в биосинтезе белка
- 4. Из аминокислот состоят молекулы:
- 1) белков 2) угл еводов 3)лип идов 4)ДНК

5. При понижении температуры активность ферментов

- 1) увеличивается
- 2) не изменяется
- 3) уменьшается
- 4) сначала замедляется, потом увеличивается
- 6. Какую функцию выполняют в клетке молекулы ДНК?
- 1) строительную
- 2) защитную
- 3) носителя наследственной информации
- 4) поглощения энергии солнечного света
- 7. В состав нуклеотидов ДНК не входит:
- 1) аденин
- 2) гуанин
- 3) урацил
- 4) тимин
- 8. Вирусы могут размножаться
- 1) только в клетке хозяина
- 2) путём простого деления
- 3) только бесполым путём
- 4) только половым путём

9. В клетках человека и животных в качестве источника энергии используются

- 1) гормоны и витамины
- 2) вода и углекислый газ
- 3) неорганические вещества
- 4) белки, жиры и углеводы

10. Углеводы при фотосинтезе синтезируются из:

- 1) О<sup>2</sup> и Н2О
- 2)  $CO<sub>2</sub>$  и Н<sub>2</sub>
- 3) СО<sub>2</sub> и  $H_2O$
- 4) СО<sub>2</sub> и  $H_2CO_3$

11. В клетках животных запасным углеводом является:

- 1) целлюлоза
- 2) крахмал
- 3) глюкоза
- 4) гликоген

12. Наибольшее количество энергии выделяется при расщеплении одного грамма 1) жира

- 2) глюкозы
- 3) белк
- а
- 4)целл

юлозы

- 13. Где в клетках эукариот содержится ДНК?
- 1) в пероксисомах
- 2) в рибосомах
- 3) в комплексе Гольджи
- 4) в строме митохондрий

14. Молекула РНК содержит азотистые основания:

- 1) аденин, гуанин, урацил, цитозин
- 2) цитозин, гуанин, аденин, тимин
- 3) тимин, урацил, аденин, гуанин
- 4) аденин, урацил, тимин, цитозин
- 15. Неклеточная форма жизни только у
- 1) прокариот
- 2) эукариот
- 3) бактерий
- 4) вирусов

# **Часть 2**

16. Установите соответствие между строением, функцией вещества и его видом. В ответе запишите последовательность цифр.

#### СТРОЕНИЕ И ФУНКЦИЯ

А) состоят из остатков молекул глицерина и жирных кислот

Б) состоят из остатков молекул аминокислот

В) защищают организм от переохлаждения

Г) защищают организм от чужеродных

веществД) обладают денатурацией

Е) выполняют запасающую функцию

17. Запишите буквы, обозначающие элементы верного ответа: какие функции в организме выполняют жиры?

А) откладываются в запас Б) служат источником энергии В) ускоряют химические реакции Г) входят в состав клеточных мембран Д) в печени могут преврашаться в белки Е) участвуют в хранении и передаче наследственных признаков от родителей кпотомству

18. Определите количество водородных связей в двух построенных фрагментах нитей ДНК, если одна из нитей имеет структуру: -ГГЦЦЦТТААТААТАТТАГЦГГЦАЦ-

19. О каком количестве молекул тРНК может быть закодирована информация во фрагменте ДНК из задания 3.

#### Критерии оценивания работы по разделу «Клетка»

Верное выполнение каждого из заданий 1-15, 18 - оценивается 1 баллом.

За полный правильный ответ на каждое из заданий 16-17 ставится 2 балла; если до-пущена одна ошибка, то ответ оценивается в 1 балл. Если допущены две и более ошибки или ответа нет, то выставляется 0 баллов.

Общее количество баллов за работу - 21.

Ответы на вопросы: Часть 1

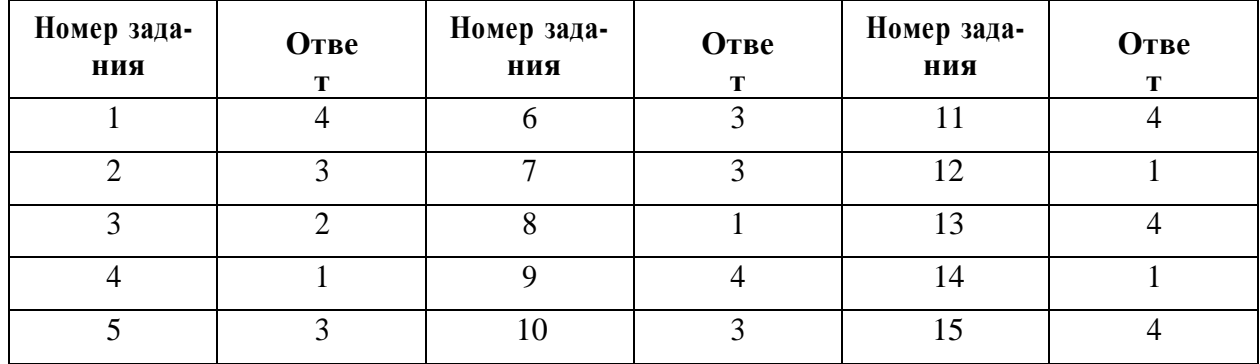

Часть 2

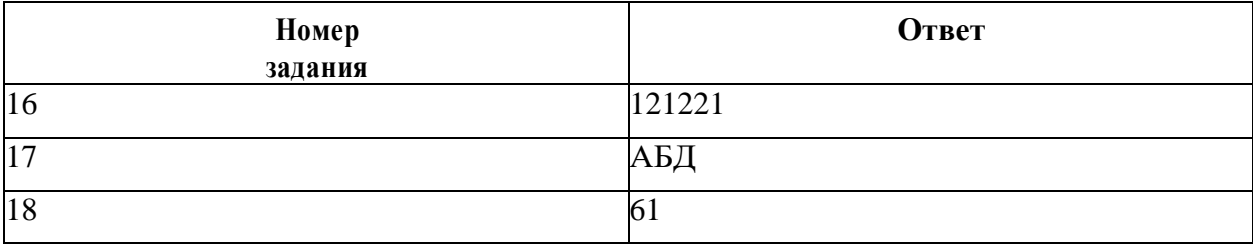

ВИЛ 1) липиды

2) белки

#### Итоговая аттестация

Для осуществления итоговой аттестации используются контрольно-оценочные мате- риалы, содержание которых ориентировано на проверку усвоения системы знаний и определяется системой требований к подготовке выпускников основной школы. Эта си-стема инвариантна по отношению ко всем действующим образовательным программам по биологии для общеобразовательных организаций. Задания итоговой аттестации вклю- чают материал основных разделов курса биологии. Для итоговой аттестации предлагают-ся варианты работ отдельно для 10 и 11 классов.

#### Контрольно-оценочные материалы промежуточной аттестации

Работа содержит 15 заданий со множественным выбором, на соотношение понятий ипроцессов, анализ изображений.

1. Установите соответствие между процессом, происходящим в клетке, и методом его изучения

#### Процесс, происходящий в клетке

- $\overline{A}$ деление клетки
- $\mathbf{B}$ строение рибосом
- $\overline{B}$ матричный синтез РНК
- $\Gamma$ репликация ДНК
- Д фагоцитоз
- $E$ строение ядерных пор
	- 2. Липиды в организме могут выполнять функцию
	- запасающую
	- ферментативную
	- гормональную
	- переносчика наследственной информации
	- транспортную
	- энергетическую

3. Установите соответствие между чертами строения и функцией органоида, для которого они характерны

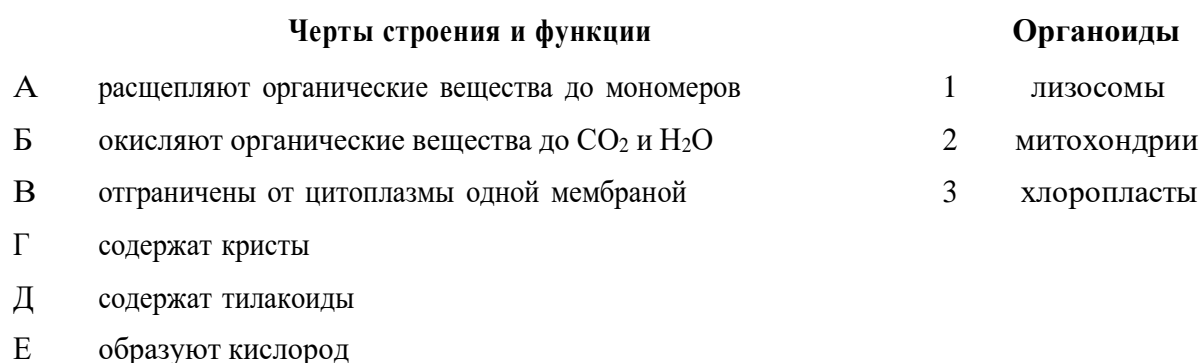

4. Термины, характеризующие транспорт веществ через мембраны:

1) стабильный

- $\mathbf{1}$ световая микроскопия
- $\overline{2}$ электронная микроскопия

Метод изучения

3 метод меченных атомов 2) циклический 3) активны 4) пассивный 5) сопряженный 6) периодический

5. Рассмотрите рисунок 21 и укажите органеллы клетки, в которых происходит биосинтез полипептидов и превращение их в белки. В ответе укажите последовательность цифр от меньшей к большей.

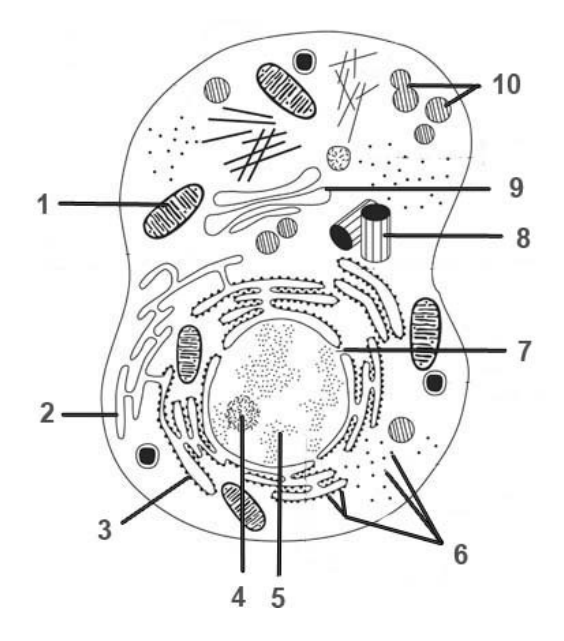

*Рис. 21.* Схема строения клетки

6. Установите соответствие между фазой фотосинтеза (обозначено цифрами) и процессом, происходящим в каждую из них (обозначено буквами).

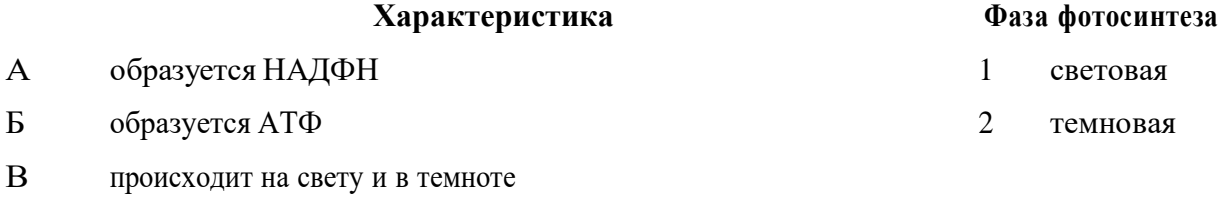

Г происходит возбуждение электронов хлорофилла

- Д синтезируется глюкоза
- Е происходит в строме хлоропластов

7. Установите соответствие между процессами, происходящими в клетке и стадией интерфазы для которой эти процессы характерны.

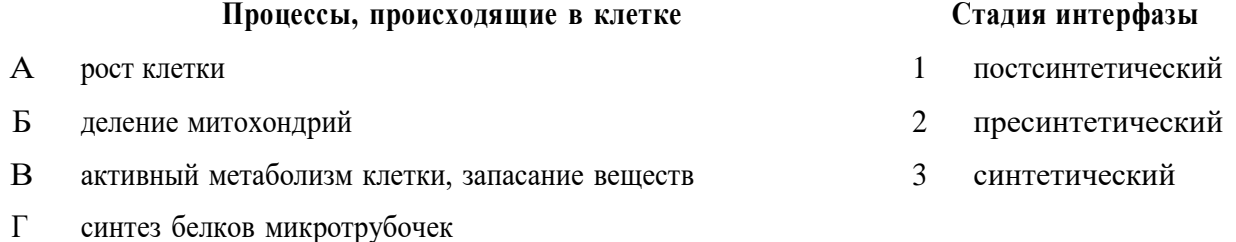

- Д редупликация ДНК
- $E$ удвоение центриолей

8. Фрагмент смысловой (кодирующей) молекулы ДНК, в которой закодирован участок центральной петли тРНК, имеет следующую последовательность нуклеотидов: 5'-ГЦ-ТАТЦТЦА-3'. Установите антикодон тРНК, если ему соответствует второй триплет.

 $5$  >-ATII-3>  $5'$ -ЦТА-3'  $5'$ -AY $\Gamma$ -3'  $5'$ - $\Gamma$  $\rm{YA}$ -3'  $5'$ - $YAT-3'$  $5'$ - $\Gamma$ AY-3'

9. Рассмотрите рисунок 22. Назовите тип и фазу деления ядра клетки. Укажите количество генетического материала в клетке в эту фазу. Заполните пустые ячейки таблицы, используя термины и процессы, приведенные в списке.

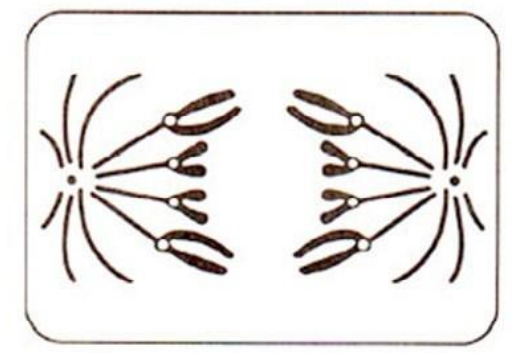

Рис. 22. Схема одной из фаз деления клетки

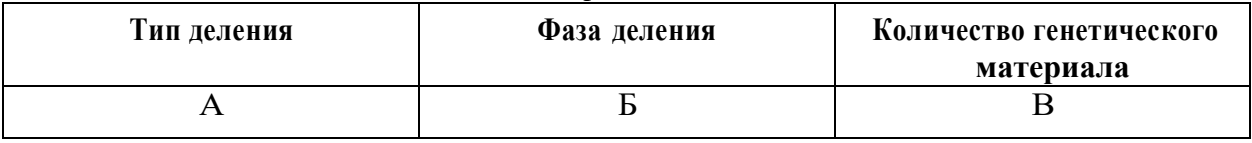

Список терминов и понятий:

1) мейоз II

2) митоз

3) метафаза

4) анафаза

5) телофаза

 $6)$  2n4c

 $7)$  4n4c

 $8)$  n<sub>2c</sub>

10. Число хромосом в диплоидном наборе у лука репчатого (Allium сера) составляет 16. Какие три верных утверждения, относящиеся к митозу у данного растения, он должен выбрать из предложенных:

1) в профазе количество молекул ДНК в клетках составляет 32

2) в метафазе количество однохроматидных хромосом составляет 16

3) в анафазе количество хромосом составляет 16

4) в анафазе количество хромосом составляет 32

5) во время цитокинеза образуется перетяжка между дочерними клетками

6) во время цитокинеза образуется перегородка между дочерними клетками

11 Установите последовательность процессов, происходящих при мейотическом делении клетки:

1) образование двух клеток с гаплоидным набором хромосом

2) расхождение гомологичных хромосом

- 3) конъюгация с возможным кроссинговером гомологичных хромосом
- 4) расположение в плоскости экватора и расхождение сестринских хромосом
- 5) расположение пар гомологичных хромосом в плоскости экватора клетки

6) образование четырех гаплоидных ядер

12. У мух дрозофил гены, определяющие окраску тела и длину крыльев, сцеплены, причём серое тело и длинные крылья доминируют над чёрным телом и редуцированными крыльями. Гетерозиготного серого самца с длинными крыльями скрестили с чёрной сам- кой, имеющей редуцированные крылья. Определите возможное количество фенотипов потомства.

1) 1

2) 2 3) 4

4) 6

5) 8

13. Назовите структурные компоненты клетки, который имеются у прокариот:

1) ядро

2) лизосомы

3) рибосомы

4) включения

5) наружная клеточная мембрана

6) псевдоподии

14. Установите соответствие между особенностями строения мхов и поколением, для которого они характерны

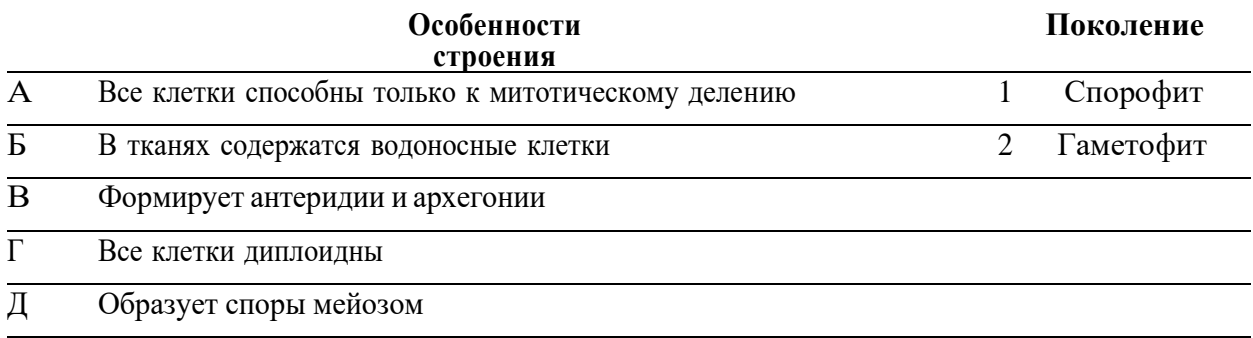

Е Является господствующим поколением

15. Расположите последовательно этапы развития цветкового растения от опыления до распространения семян.

1) формирование семян

2) двойное оплодотворение

3) опыление

4) образование зародыша и эндосперма

5) образование пыльцевой трубки

6) распространение семян

#### **Критерии оценивания работы промежуточной аттестации**

В ответах следует указать последовательность цифр, букв. Верное выполнение каж-дого из заданий 1—7, 9—11, 13—15 оценивается 2 баллами. За полный правильный от- вет ставится 2 балла; если допущена одна ошибка, то ответ оценивается в 1 балл. Еслидопущены две и более ошибки или ответа нет, то выставляется 0 баллов. За задания 8 и12 ставится 1 балл.

Общее количество баллов за работу — 28.Ответы на

#### задания:

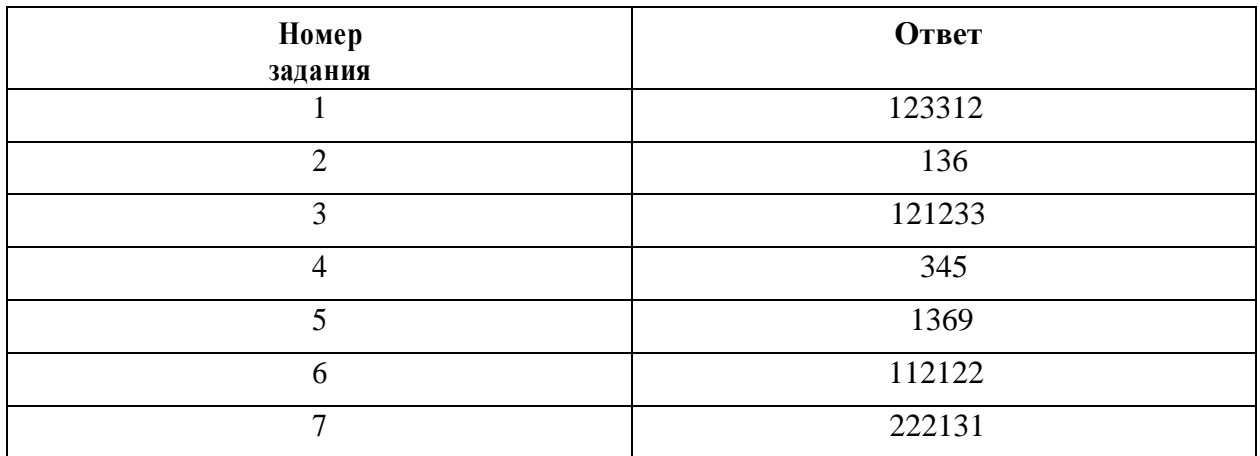

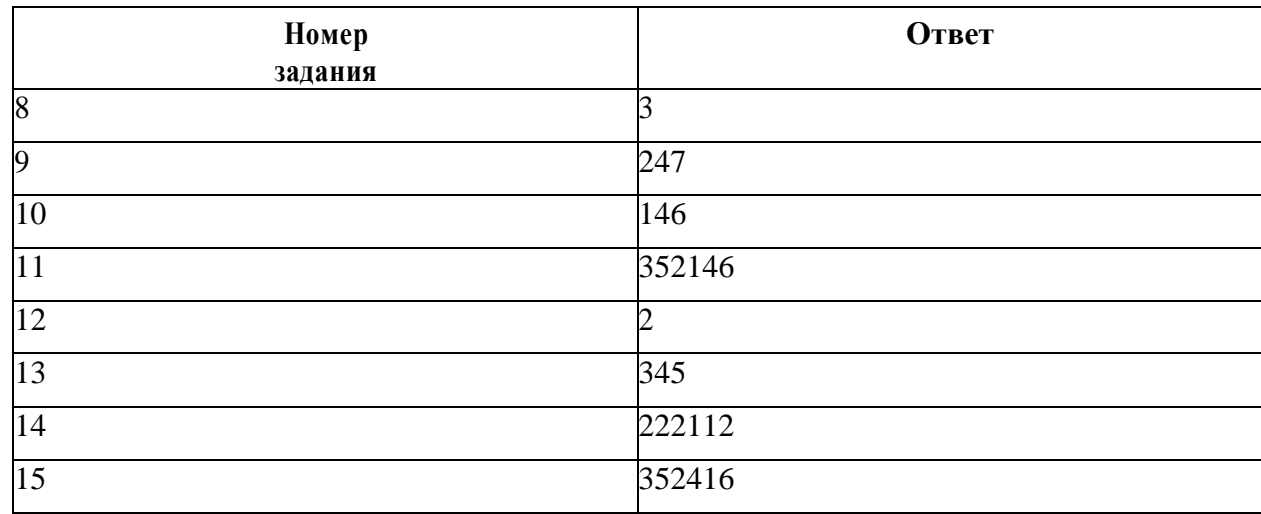

#### **Контрольно-оценочные материалы для итоговой аттестации**

Работа содержит 15 заданий с множественным выбором, на соотношение понятий ипроцессов, анализ изображений.

- 1. К факторам эволюции относят:
- 1) кроссинговер
- 2) мутационный процесс
- 3) модификационную изменчивость
- 4) изоляцию
- 5) многообразие видов
- 6) естественный отбор

2. Почему популяцию считают единицей эволюции?

1) в ней происходит свободное скрещивание

2) многие виды состоят из ряда популяций

3) особи популяции подвергаются мутациям

4) особи популяции имеют различные приспособления к среде обитания

5) происходит саморегуляция численности популяций

6) под воздействием естественного отбора в популяции сохраняются особи с полезными мутациями

3. Установите соответствие между видами изменчивости и их характеристикой. Запишите в таблицу выбранные буквы.

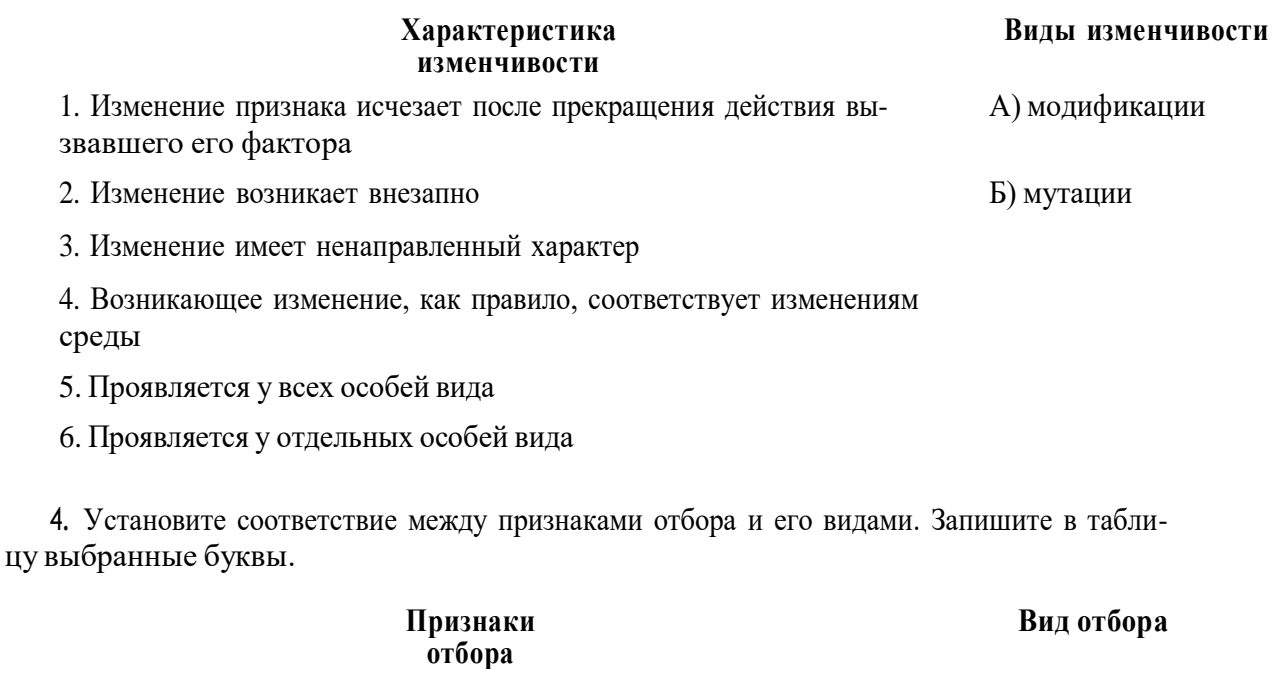

1. Сохраняет особей с полезными в данных условиях признаками А) Естественный

2. Приводит к созданию новых пород животных и сортов растений Б) Искусственный

3. Способствует созданию организмов с нужными человеку изменениями

4. Проявляется внутри популяции и между популяциями одного вида

5. Действует в природе миллионы лет

6. Приводит к образованию новых видов

7. Проводится человеком

5. Установите соответствие между направлениями эволюции и их характеристиками. Запишите в таблицу выбранные буквы.

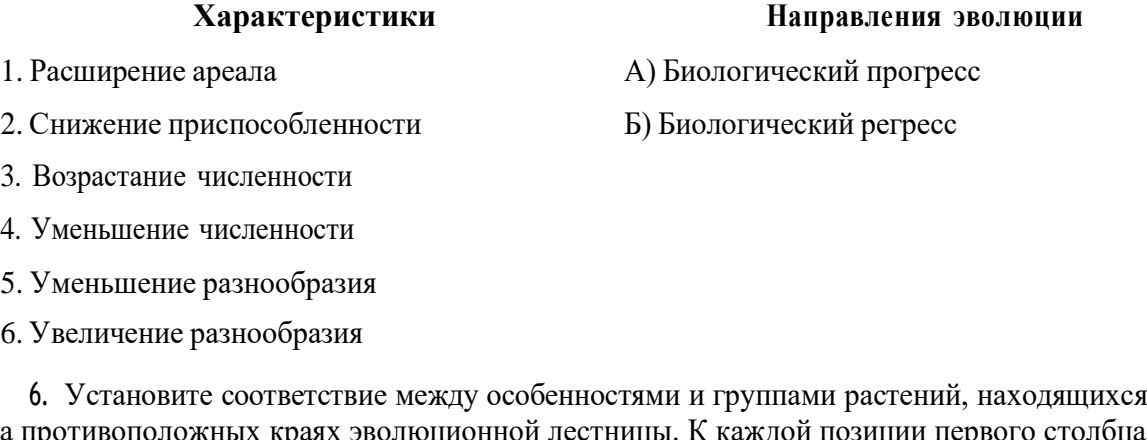

на противоположных краях эволюционной лестницы. К каждой позиции первого столбца подберите позицию из второго столбца, обозначенную цифрой. Запишите в таблицу выбранные цифры.

**Особенности Группа**

- $\overline{A}$ тело представлено слоевишем
- $\overline{b}$ бывают одноклеточными и многоклеточными
- $\overline{B}$ размножаются при помощи спор
- $\Gamma$ имеют разнообразные ткани и органы
- $\boldsymbol{\Pi}$ женские половые клетки всегда неподвижны

7. Установите хронологическую последовательность антропогенеза

- 1) Человек умелый
- 2) Человек прямоходящий
- 3) Австралопитек афарский
- 4) Неандерталец
- 5) Кроманьонец

8. Экологическая ситуация: численность популяций окуней в реке сокращается в результате загрязнения воды сточными водами, уменьшения численности растительноядных рыб, уменьшения содержания кислорода в воде зимой. Запишите названия групп экологических факторов в той последовательности, в которой они упомянуты в описанной ситуации.

9. Изучите на рис. 23 график зависимости интенсивности поглошенного света от длины волны у зелёных (верхний график) и жёлтых (нижний график) листьев клёна (по оси х длина волны света в нанометрах, а по оси у — процент поглощения света). Какие два из нижеприведённых описаний наиболее точно характеризуют данную зависимость?

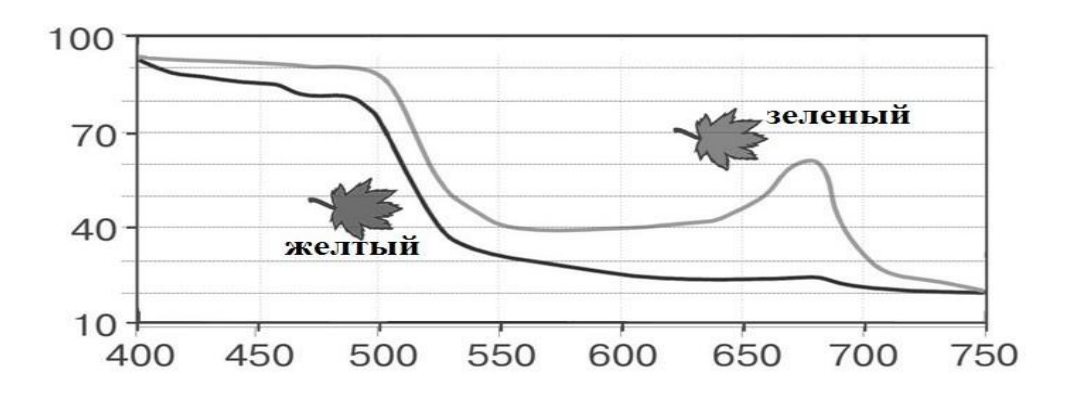

Рис. 24. Зависимости интенсивности поглощённого света от длины волны у зелёных ижёлтых листьев клёна (по оси х длина волны света в нанометрах, по оси у - процент поглощения света)

1) Зелёные листья поглощают больше света, чем жёлтые при данных длинах волн

2) Зелёный лист поглощают около 60% света с диной волны в 500 нм

3) Свет с длинной волны больше 750 нм не поглощается жёлтыми листьями

4) Свет с длиной волны 650 нм больше поглощается зелёными листьями, чем жёлтыми

5) Свет с длиной волны 550 нм поглощается зелёными листьями сильнее, чем с длиной волны 760 нм

10. Какие из перечисленных объектов относят к экосистемам?

1) совокупность популяций белок в лесу

- 2) северную тайгу
- 3) пойменный луг
- 4) совокупность всех видов растений в озере

1) Водоросли

2) Покрытосеменные

5) морских млекопитающих

6) пруд с обитающими в нем организмами

11. Саморегуляция в экосистеме тайги проявляется в том, что:

- 1) численность деревьев сокращается в результате лесного пожара
- 2) волки ограничивают рост численности кабанов
- 3) массовое размножение короедов приводит к гибели деревьев
- 4) численность белок зависит от урожая семян ели
- 5) популяция кабанов полностью уничтожается волками
- 6) совы и лисицы ограничивают рост численности мышей

12. Установите соответствие между организмами и направлениями эволюции. Запишите в таблицу выбранные буквы.

#### **Организмы Направления эволюции**

1. Страус эму А) биологический прогресс

2. Серая крыса Б) биологический регресс

3. Домовая мышь

4. Цианобактерии

5. Орел беркут

6. Уссурийский тигр

13. Установите последовательность объектов в пастбищной пищевой цепи. Запишите в таблицу порядок цифр.

- 1) тля тополевая
- 2) паук-крестовик
- 3) божья коровка семиточечная
- 4) грач
- 5) листья осины

14. Установите последовательность процессов, составляющих круговорот азота в биосфере, начиная с усвоения атмосферного азота.

1) Использование растениями соединений азота

- 2) Поглощение молекулярного азота атмосферы клубеньковыми бактериями
- 3) Разрушение микроорганизмами органических остатков
- 4) Использование животными азотсодержащих органических веществ
- 5) Высвобождение свободного азота

15. Выберите основные источники загрязнения поверхностных и подземных вод.

- 1) Танкерный флот, добыча нефти на шельфе
- 2) Извержения вулканов
- 3) Автомобильный транспорт
- 4) Сельскохозяйственные поля и животноводческие комплексы
- 5) Хозяйственно-бытовые сточные воды
- 6) Теплоэлектростанции

#### **Критерии оценивания итоговой работы**

В ответах следует указать последовательность цифр, букв или список слов. В послед- нем случае оценивается правильная последовательность указания слов (терминов), встречающихся в тексте задания. Верное выполнение каждого из заданий оценивается 2 баллами. За полный правильный ответ ставится 2 балла; если допущена одна ошибка, то ответ оценивается в 1 балл. Если допущены две и более ошибки или ответа нет, то вы-ставляется 0 баллов.

Общее количество баллов за работу — 30.

Ответы на задания:

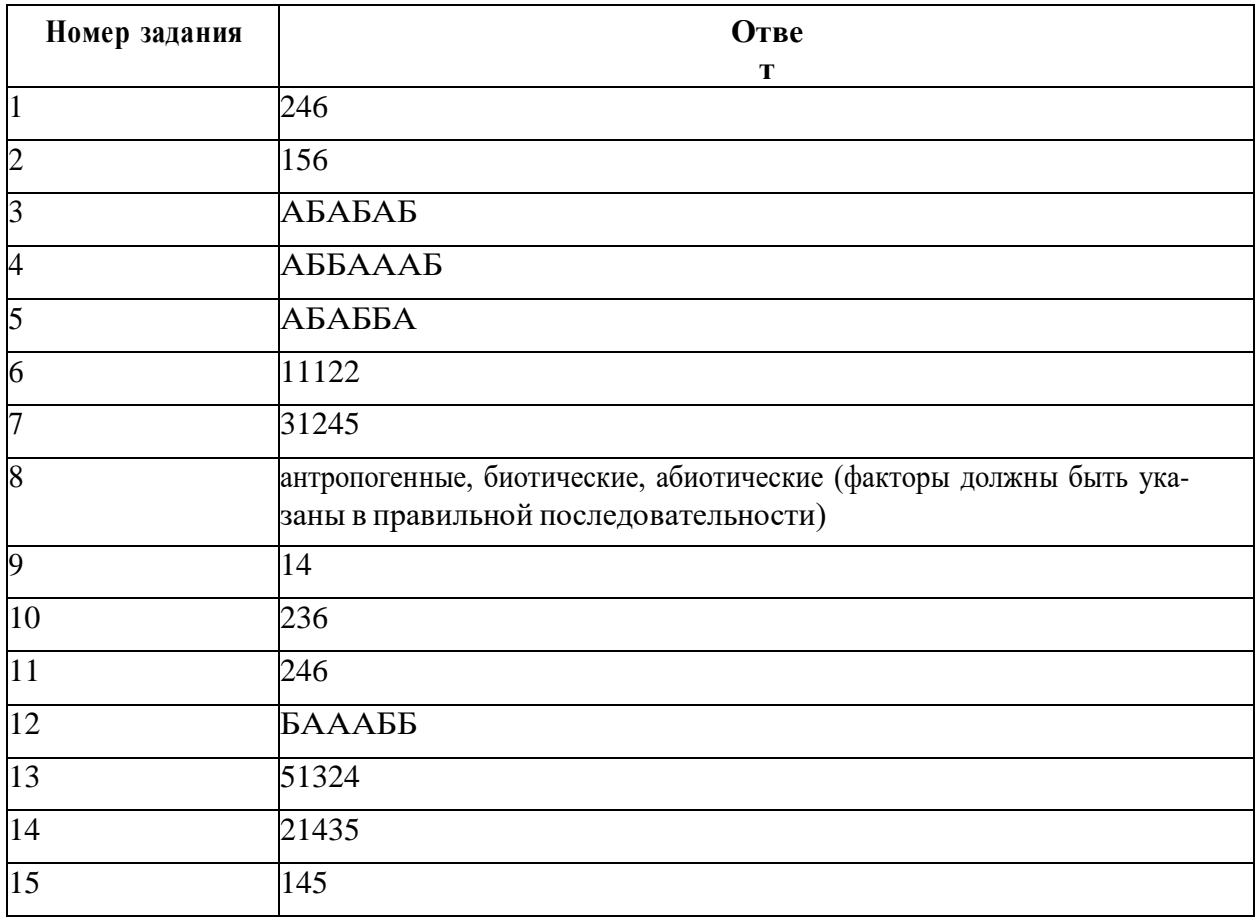

### **2.5. Список литературы**

### **ЛИТЕРАТУРА ДЛЯ ПЕДАГОГА**

- 1. Биологический эксперимент в школе: кн. Для учителя/ А.В. Бинас, Р.Д. Маш, А.И. Никишов и др\_ М.: Просвещение, 1991. – 192с.
- 2. Биология. Практикум по анатомии и физиологии человека. 10-11 классы/авт.-сост. М.В.Высоцкая. – Волгоград. Учитель, 2008. – 175с.
- 3. Болгова И.В. Сборник задач по общей биологии. М.: ОНИКС, 2006. 256 с.:
- 4. Высоцкая М.В. Тренировочные задачи. Волгоград. Учитель: 2005. 148с.
- 5. Генкель П. А. Физиология растений: учеб.пособие по факультатив. курсу для 9 кл. - М.: Просвещение, 1983. – 221 с.
- 6. Демьяненков Е.Н., Соболев А.Н., Суматохин С.В. Сборник задач по общей биологии. 9-11 классы. – М.: ВАКО, 2018. – 272 с.
- 7. Кириленко А.А. Молекулярная биология. Сборник заданий для подготовки к ЕГЭ. Ростов н/Д, 2011. – 314с.
- 8. В. Н. Мишакова Л. В. Дорогина, И. Б. Агафонова. М.: Дрофа, 2020. 160 с.
- 9. Муртазин Г.М. Задачи и упражнения по общей биологии. Пособие для учителей. М.: Просвещение, 1981. – 192 с.
- 10. Мансурова С.Е., Кокуева Г. Н. Следим за окружающей средой нашего города. 9-11 кл.: школьный практикум. - М.: Владос, 2003. 112 с.

# **ЛИТЕРАТУРА ДЛЯ УЧАЩИХСЯ И РОДИТЕЛЕЙ**

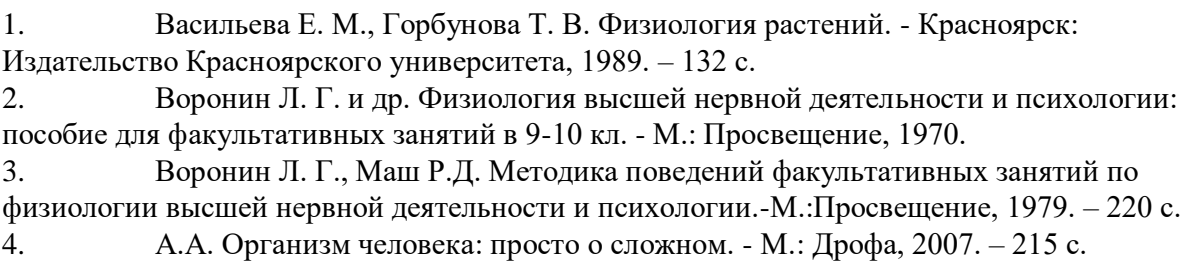